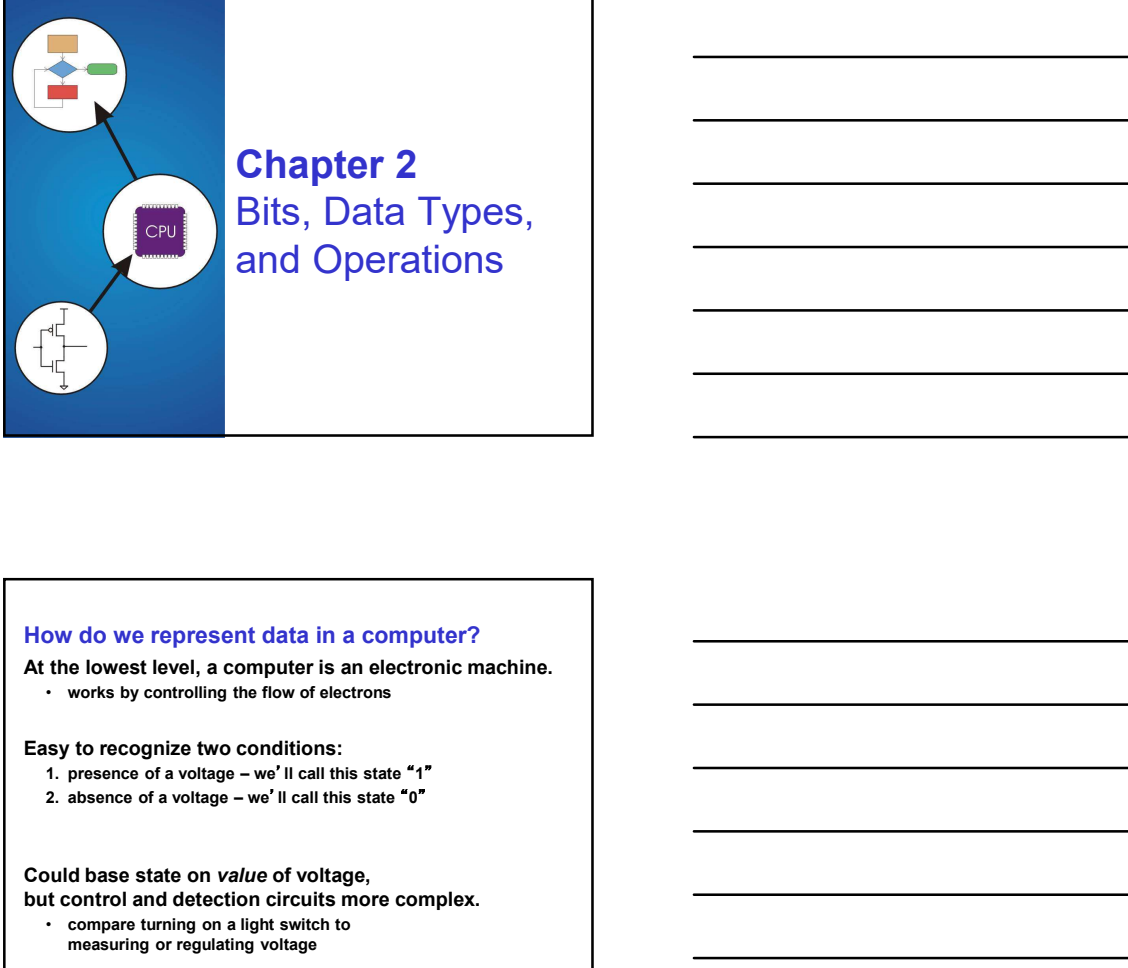

# Chapter 2 Bits, Data Types, and Operations

# How do we represent data in a computer?

At the lowest level, a computer is an electronic machine. • works by controlling the flow of electrons

Easy to recognize two conditions:<br>1. presence of a voltage - we'll call this state "1"

- 
- 

but control and detection circuits more complex.

• compare turning on a light switch to measuring or regulating voltage

2-2 and 2-2 and 2-2 and 2-2 and 2-2 and 2-2 and 2-2 and 2-2 and 2-2 and 2-2 and 2-2 and 2-2 and 2-2 and 2-2 and 2-2

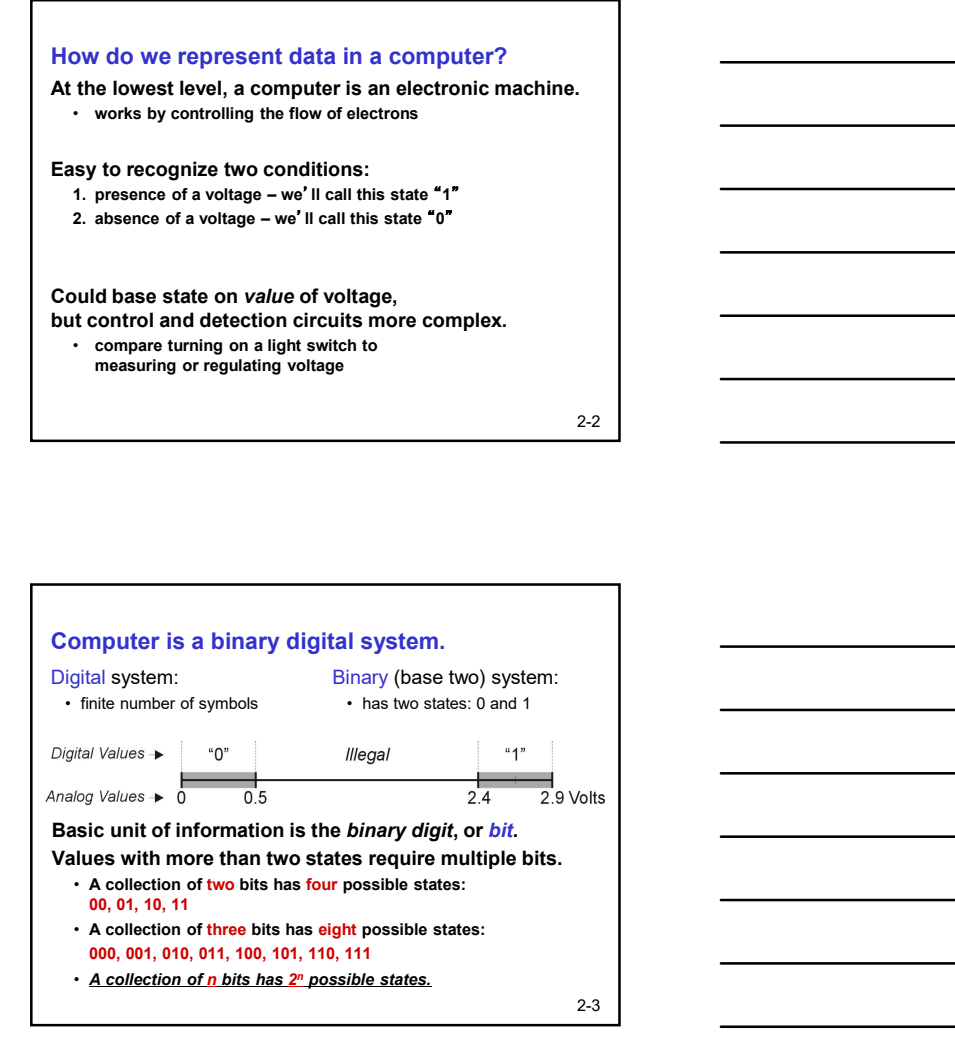

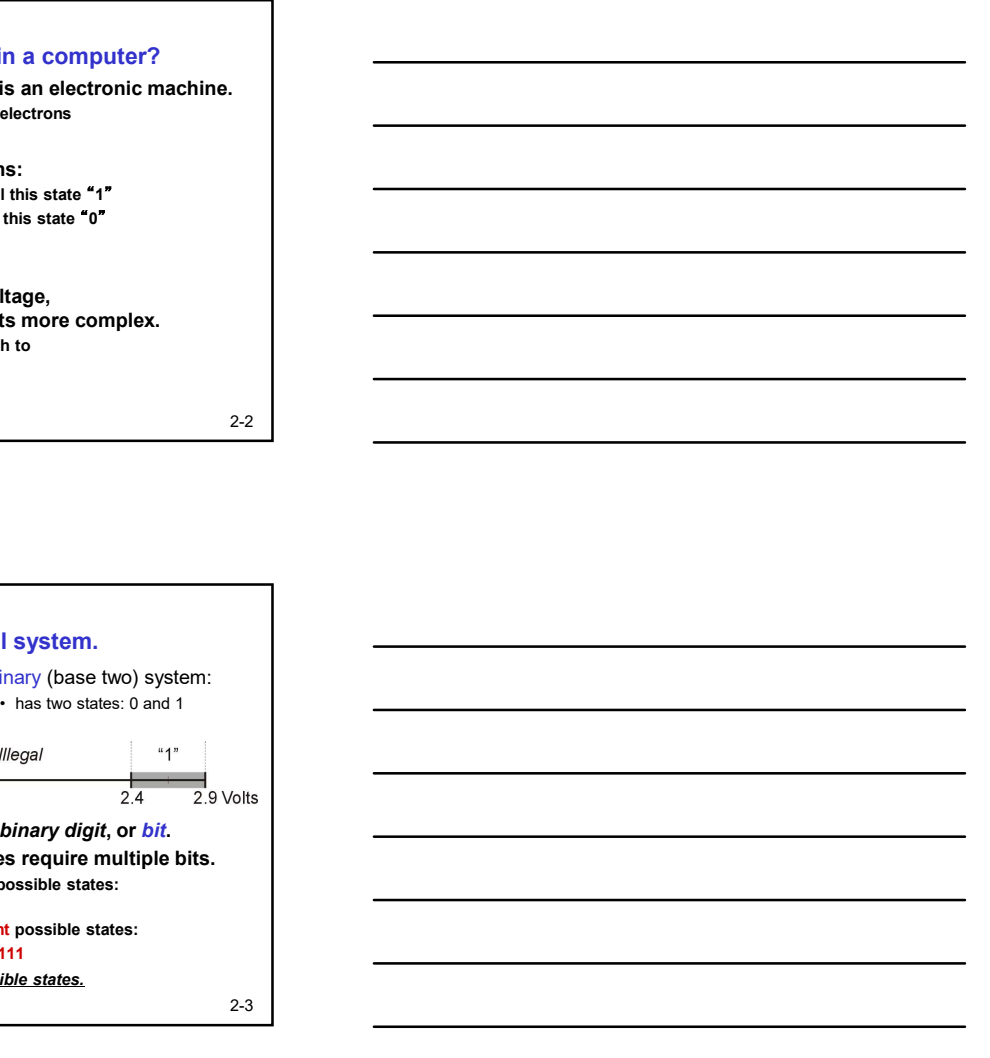

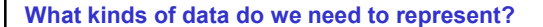

- What kinds of data do we need to represent?<br>
2-Numbers signed, unsigned, integers, floating point,<br>
2-1 Logical true, false<br>
2-1 Logical true, false<br>
2-1 Text characters, strings, ...<br>
2-1 Instructions (binary) L hat kinds of data do we need to represent?<br>• Numbers – signed, unsigned, integers, floating point,<br>• complex, rational, irrational, ...<br>• Logical – true, false<br>• Text – characters, strings, ...<br>• Instructions (then, p. L-C • Numbers – signed, unsigned, integers, floating point, complex, rational, irrational, ... hat kinds of data do we need to represent?<br>• Numbers – signed, unsigned, integers, floating point,<br>• Complex, rational, in:<br>• Logical – true, false<br>• Instructions (bihary) – LC-3, x-86 .<br>• Instructions (bihary) – LC-3, x-8 hat kinds of data do we need to represent?<br>• Numbers – signed, unsigned, integers, floating point,<br>• Complex, rational, intelligential, ….<br>• Text – characters, strings, ….<br>• Intructions (binary) – LC-3, x-86 …<br>• Images – j **hat kinds of data do we need to represent?**<br>• Numbers – signed, unsigned, integers, floating point,<br>• Logical – tue, fast<br>• Logical – tue, shires, strings, ...<br>• Instructions (binary) – LC-3, x-86 ..<br>• Images – jpeg, g What kinds of data do we need to represent?<br>
Numbers—signes, uniqued, integers, fosting point,<br>
complex, rational, irrational, ...<br>
clogical – true, false,<br>
Text – characters, strings, ...<br>
Text – characters, strings, ...<br>
	-
	-
	-
	-
	-
	-

## Data type:

• representation and operations within the computer

#### Non-positional notation • could represent a number ("5") with a string of ones ("11111") • problems?

Weighted positional notation

Unsigned Integers

- like decimal numbers: "329"
- "3" is worth 300, because of its position, while "9" is only worth 9

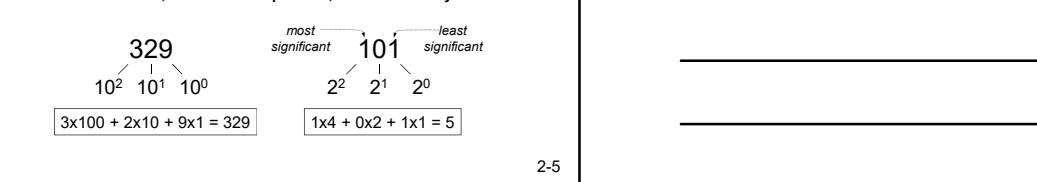

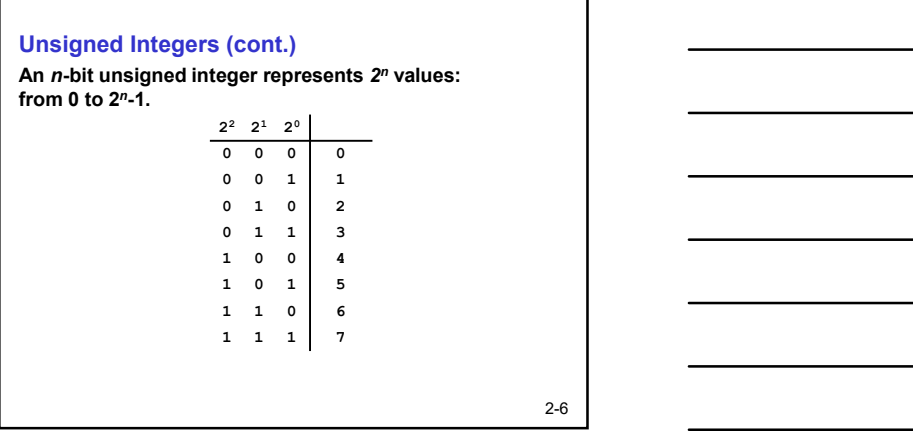

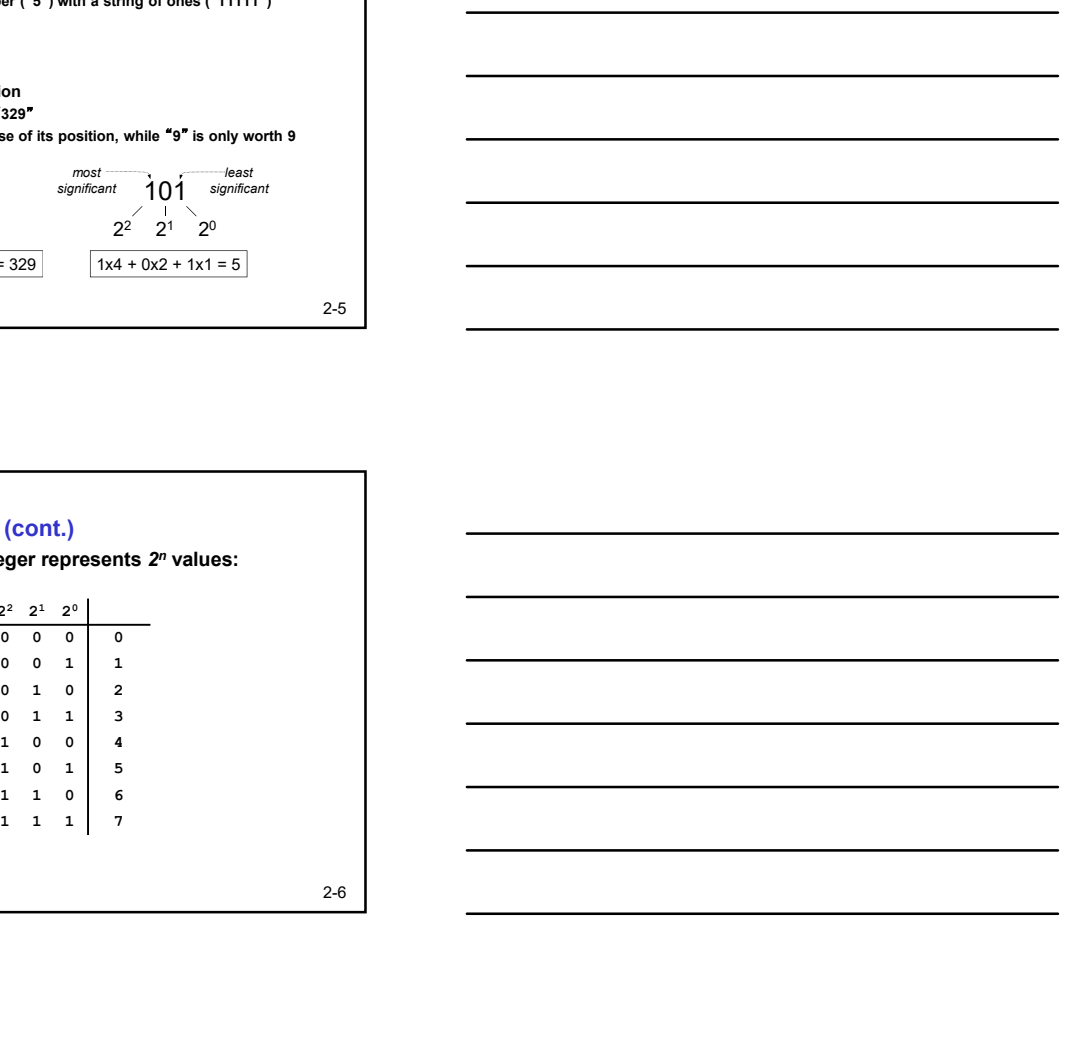

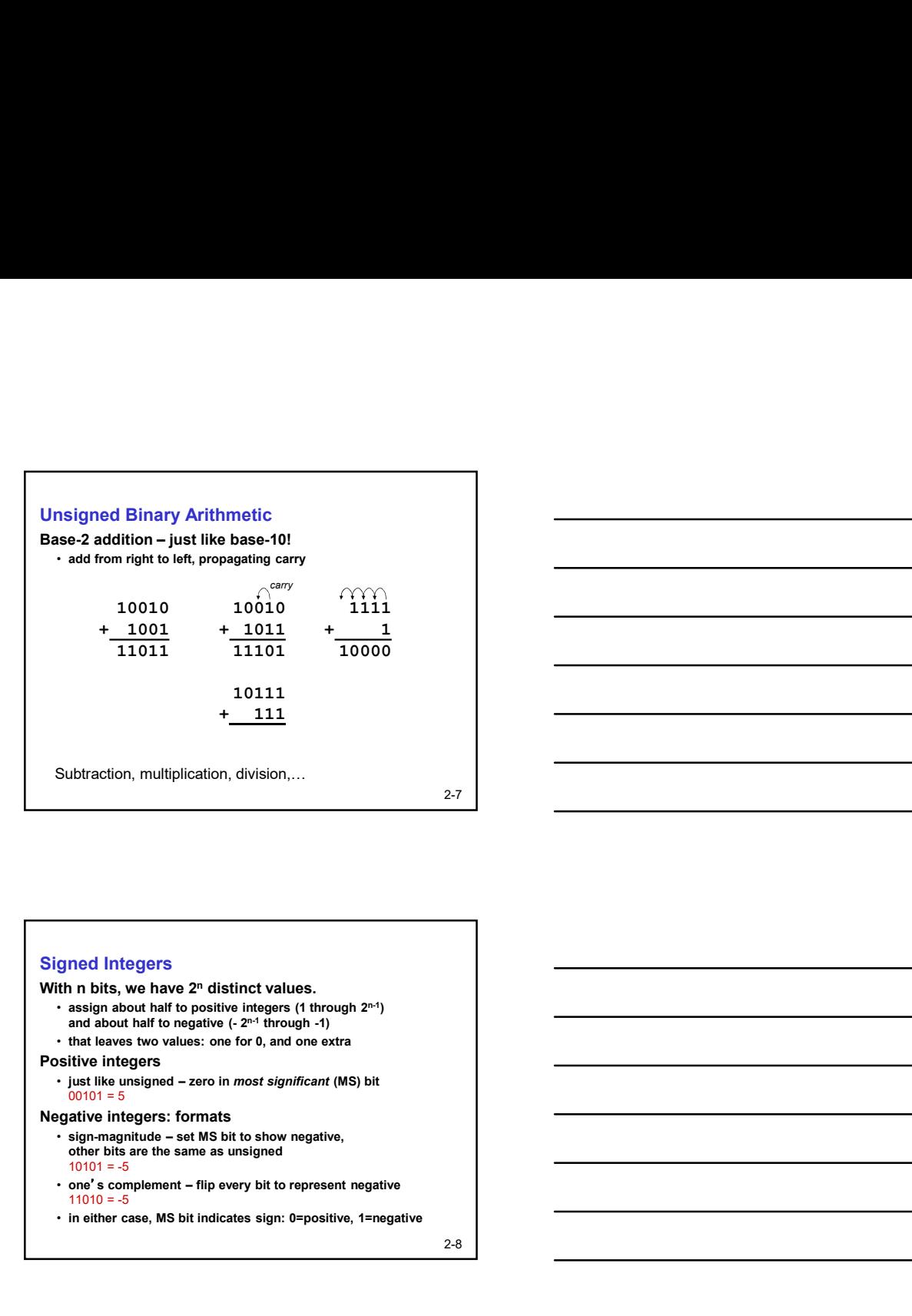

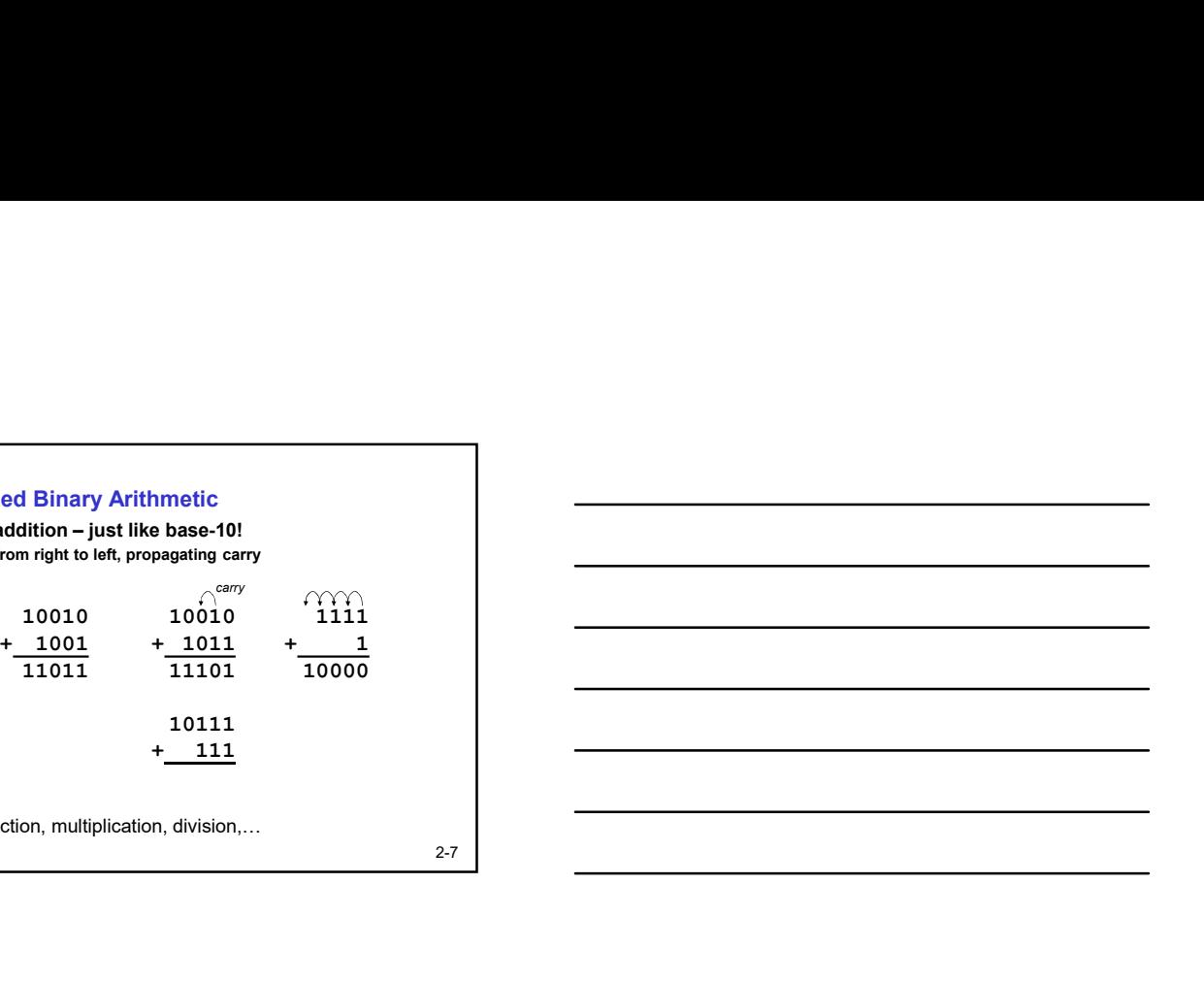

# Signed Integers

With  $n$  bits, we have  $2<sup>n</sup>$  distinct values.

- assign about half to positive integers (1 through  $2^{n-1}$ )<br>and about half to negative  $(-2^{n-1}$  through -1)
- 
- 
- Positive integers<br>• just like unsigned zero in most significant (MS) bit  $00101 = 5$
- Negative integers: formats
	- Solar example 1 and the same as unsigned<br>other bits are the same as unsigned<br> $\frac{10101}{10001} = -5$
	- $11010 = -5$
	- in either case, MS bit indicates sign: 0=positive, 1=negative

2-8

# Two's Complement

Problems with sign-magnitude and 1's complement

• two representations of zero (+0 and –0)

• arithmetic circuits are complex

- $\triangleright$  How to add two sign-magnitude numbers?  $-$  e.g., try 2 + (-3)
- > How to add to one's complement numbers?

 $-$  e.g., try 4 + (-3)

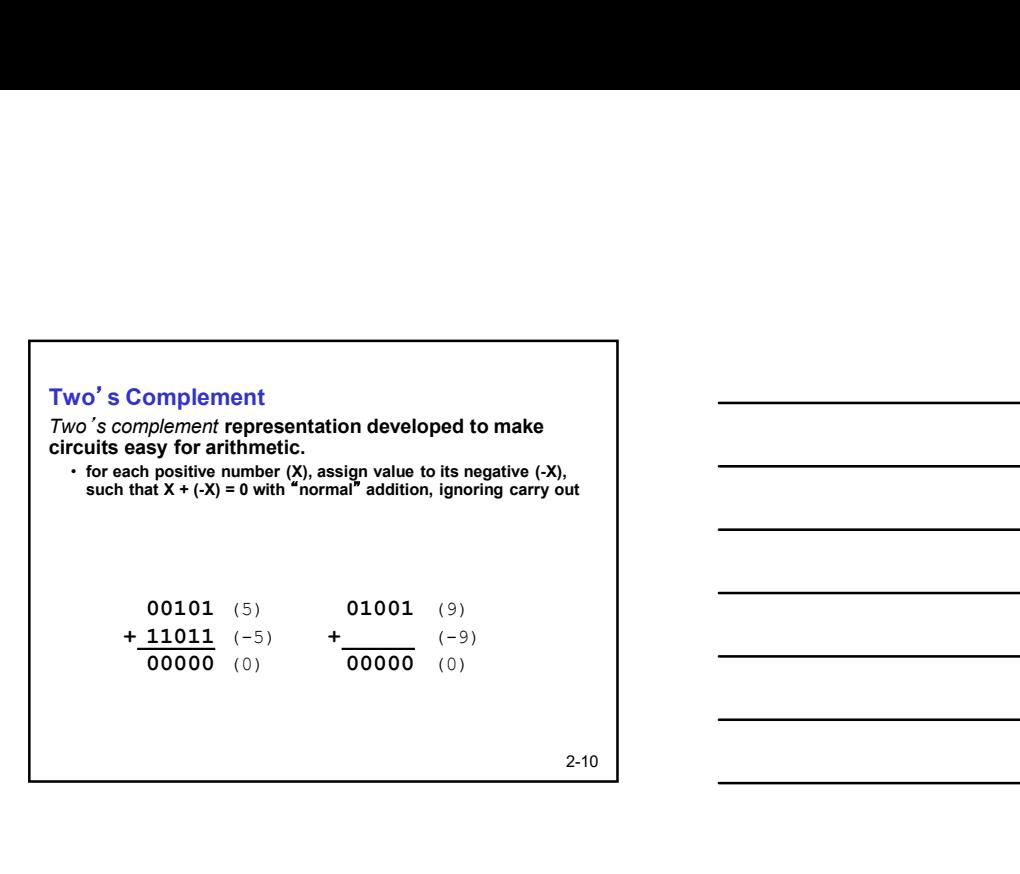

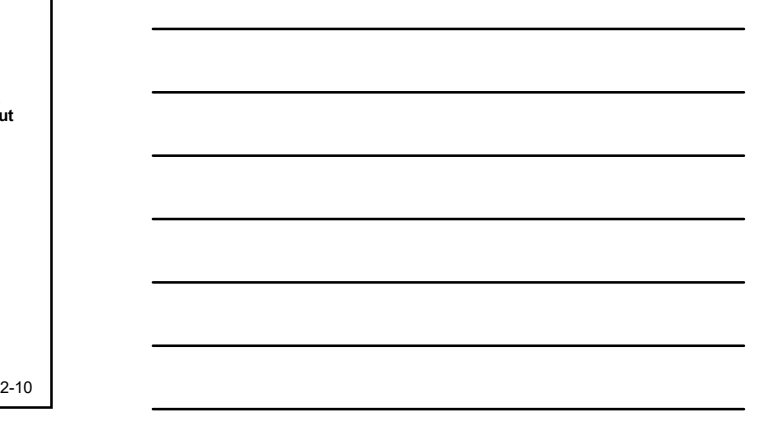

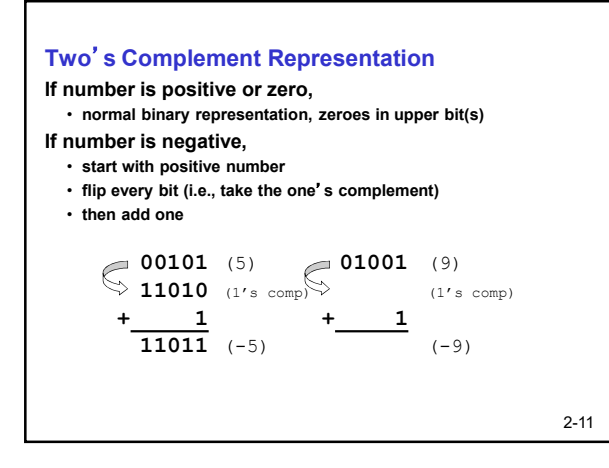

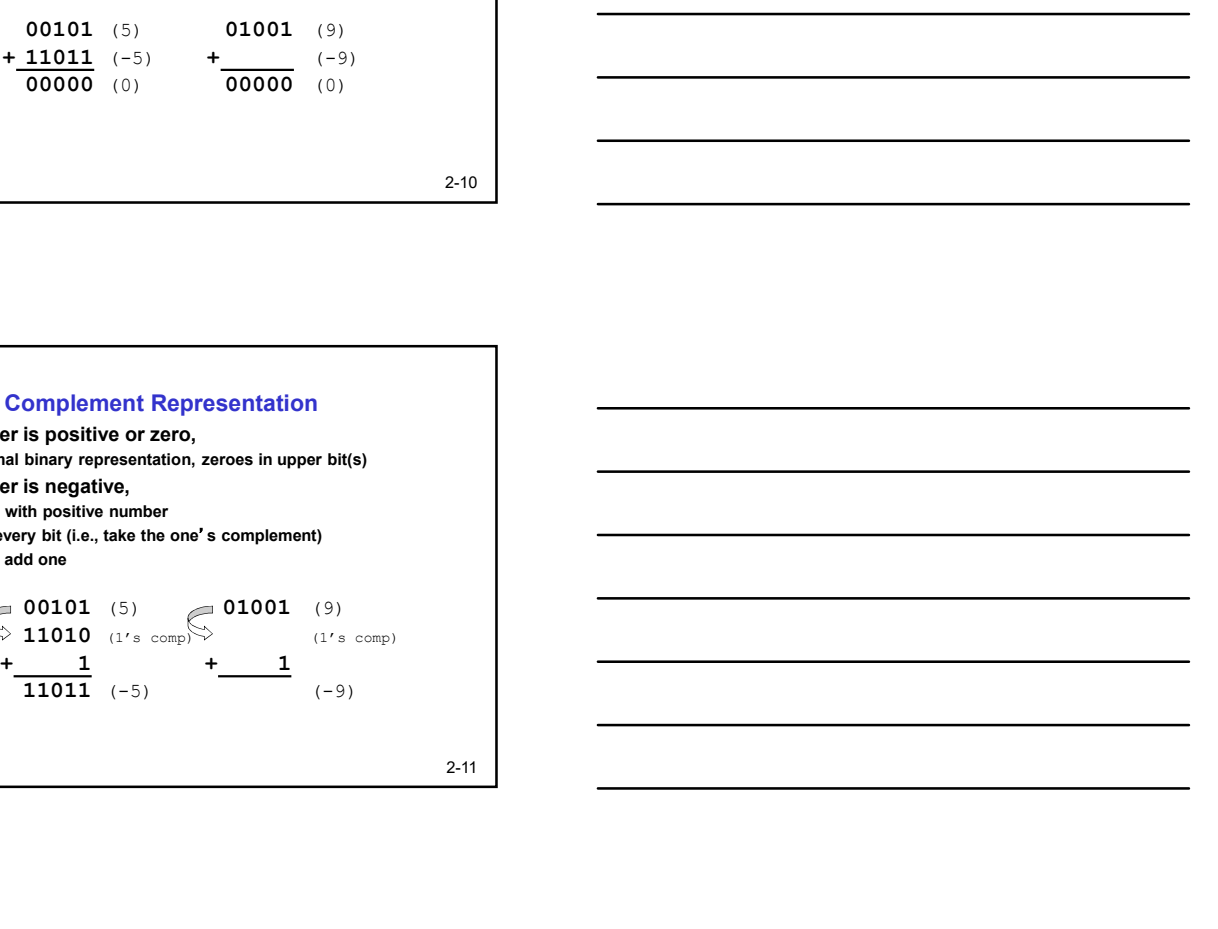

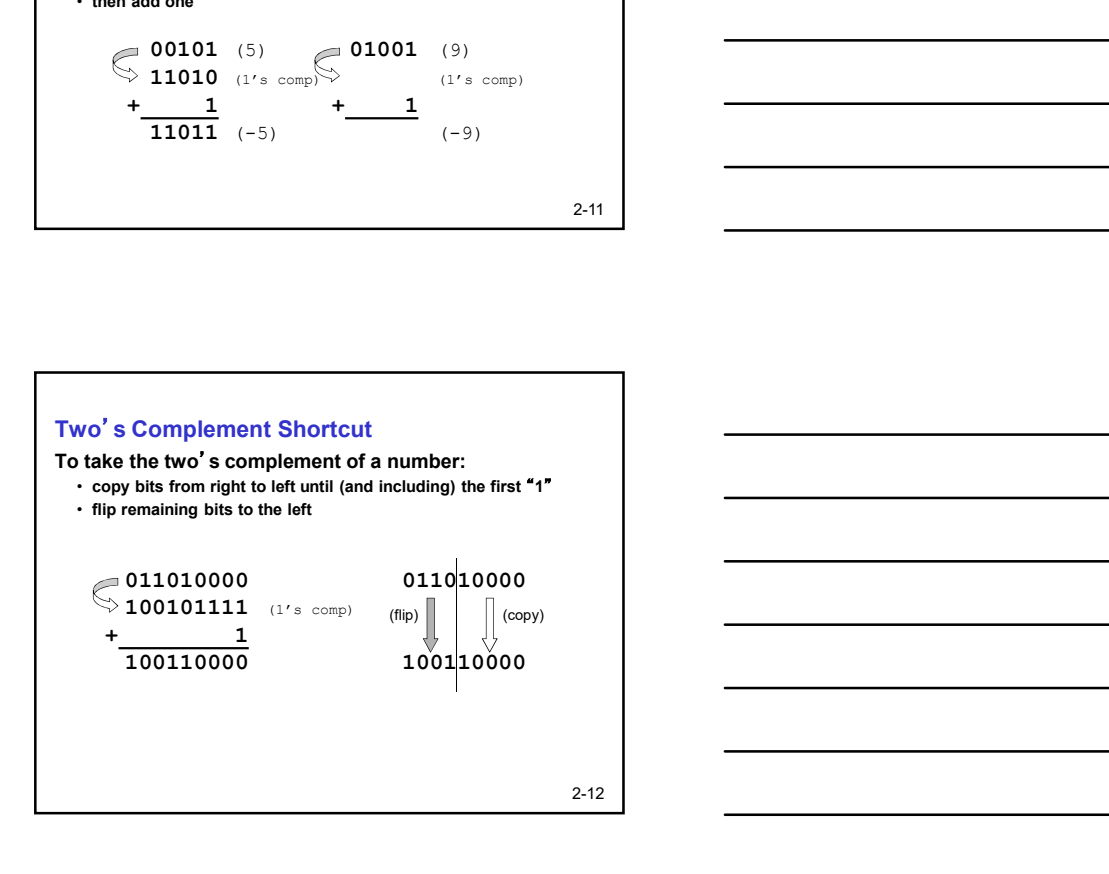

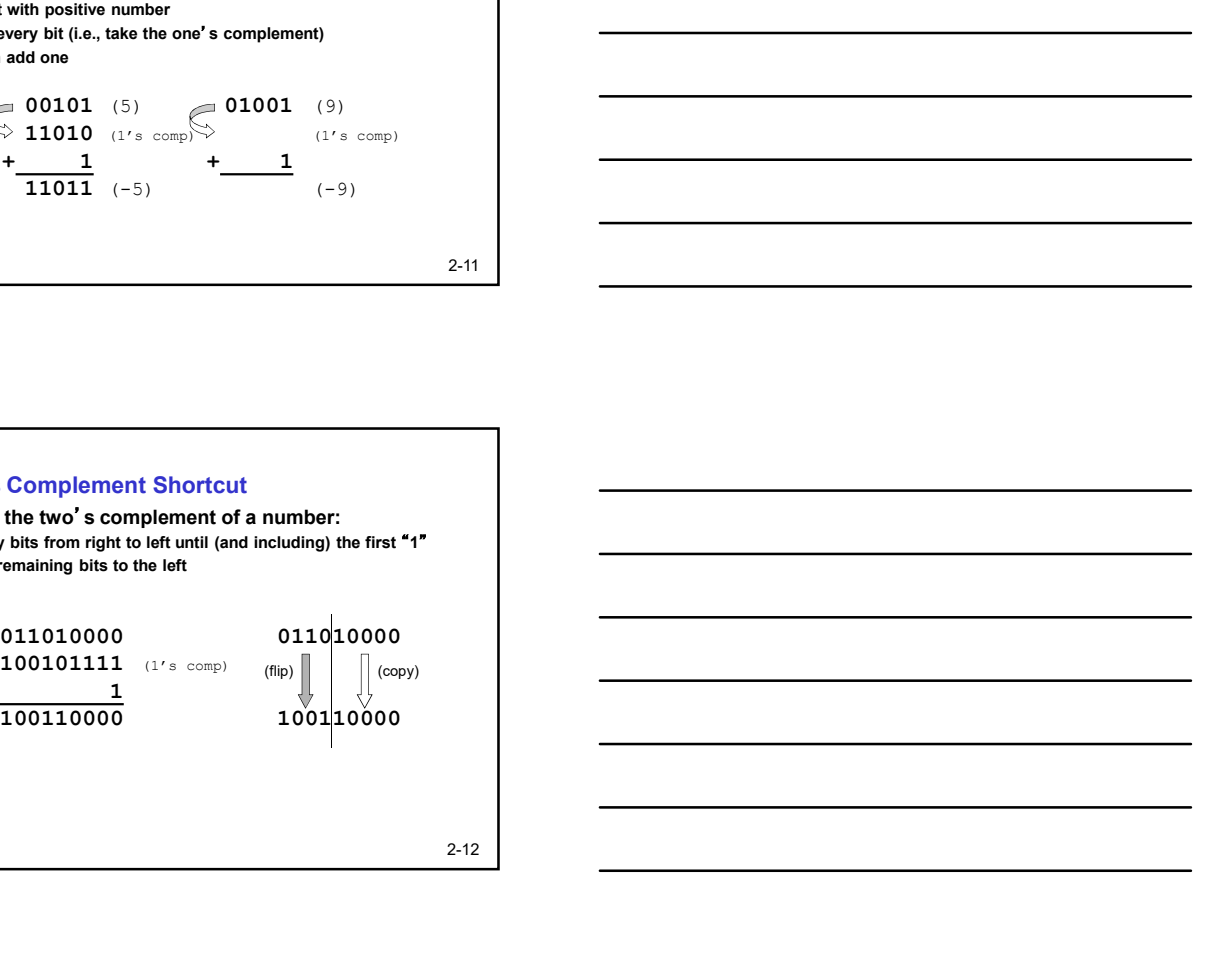

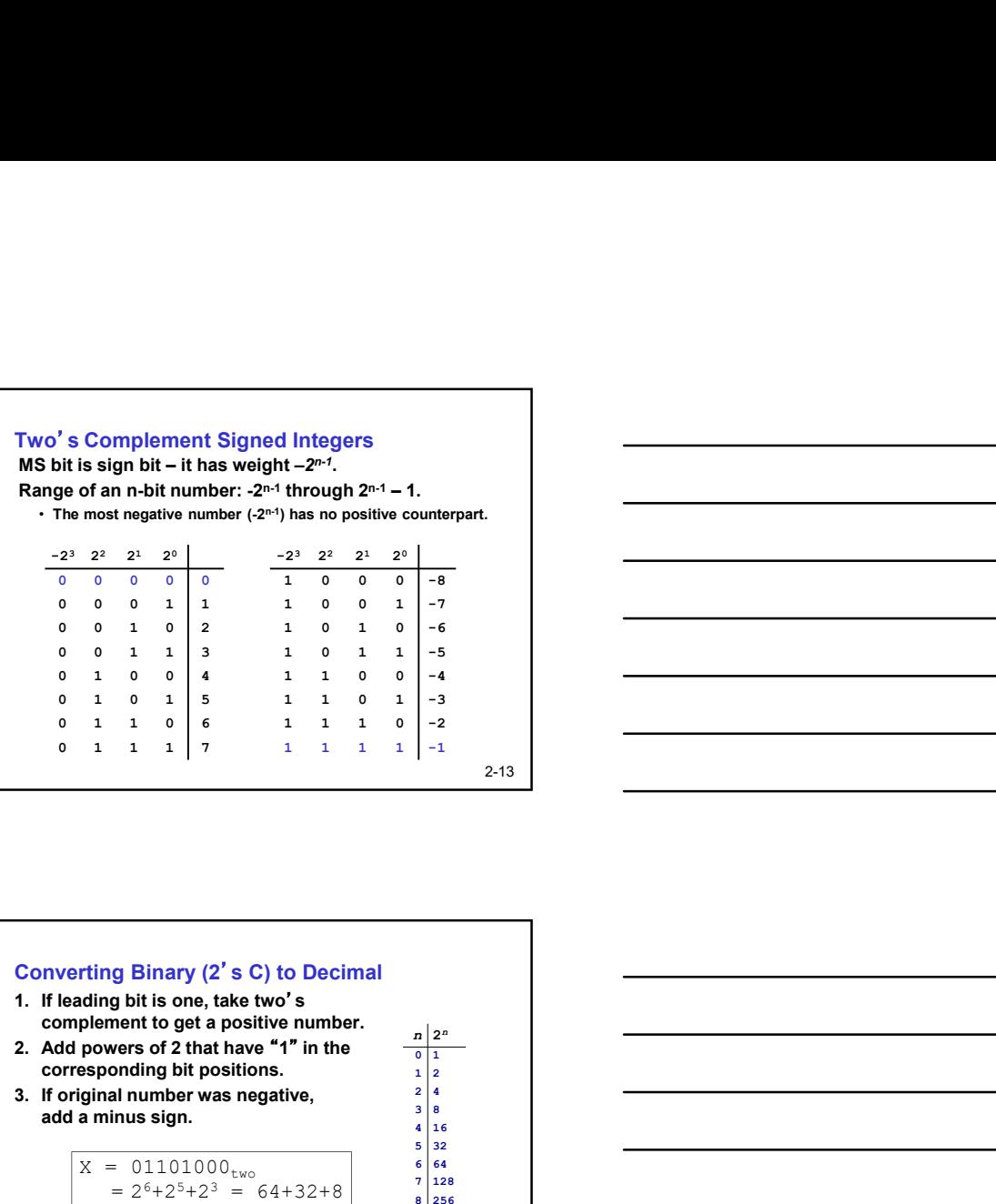

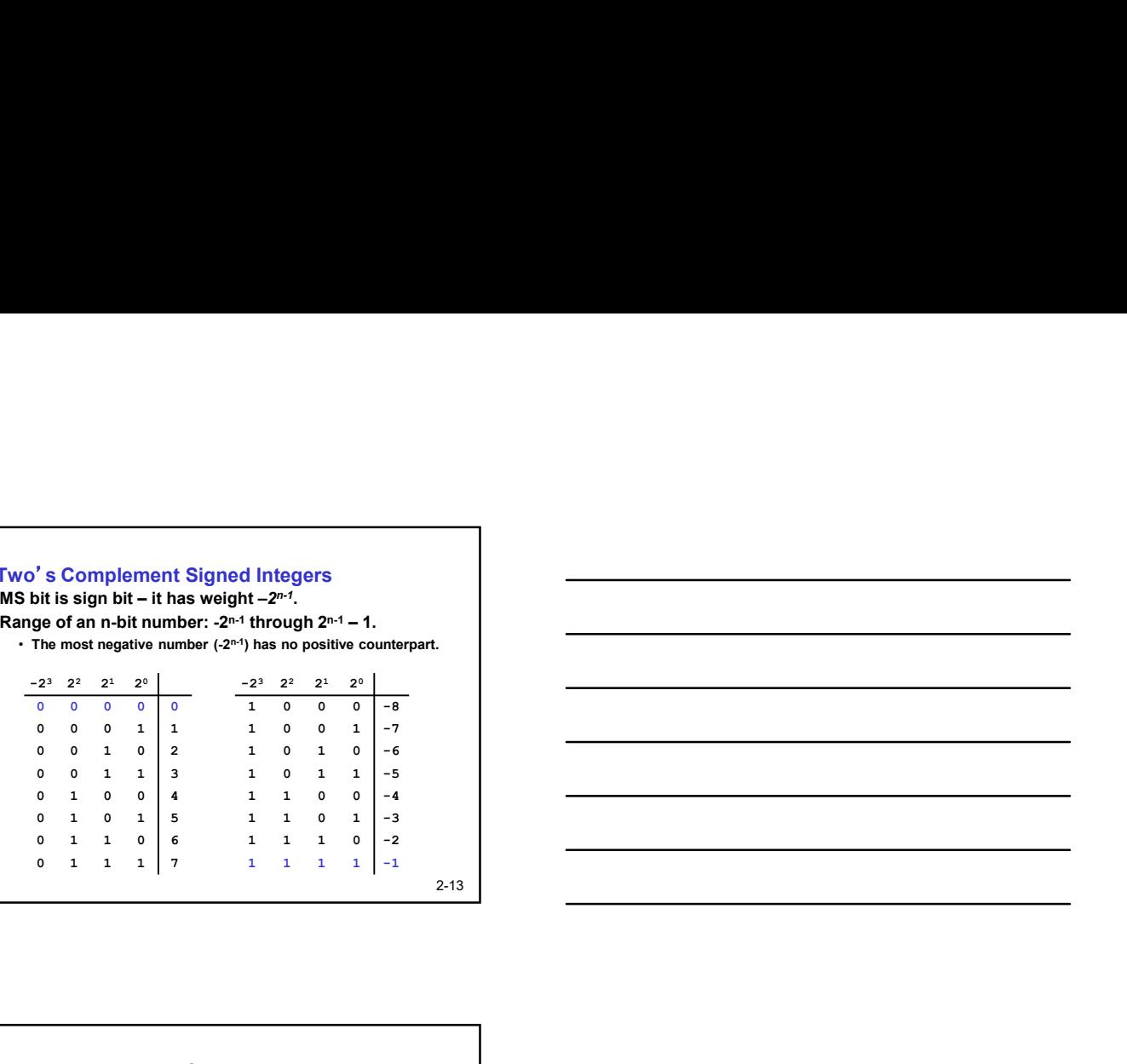

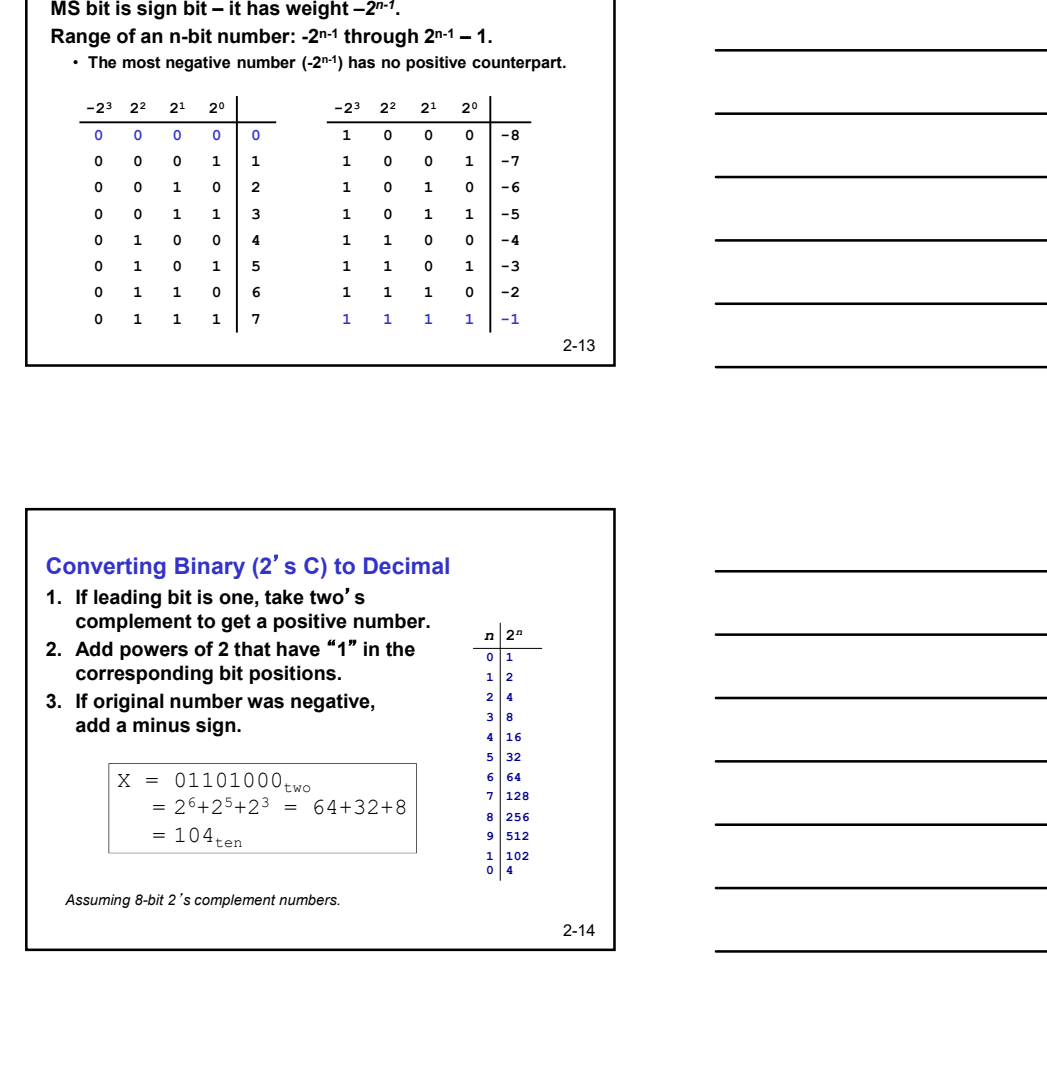

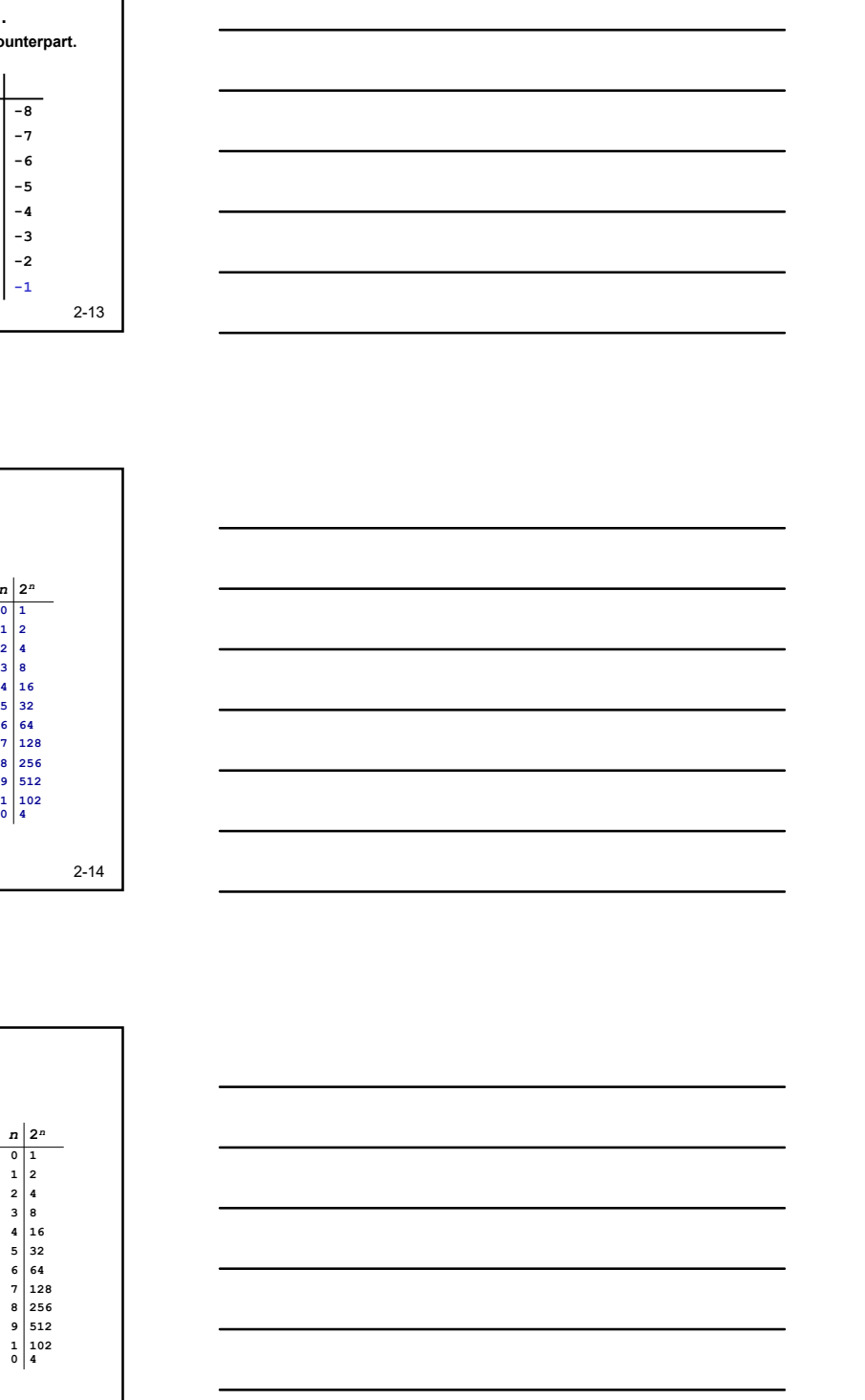

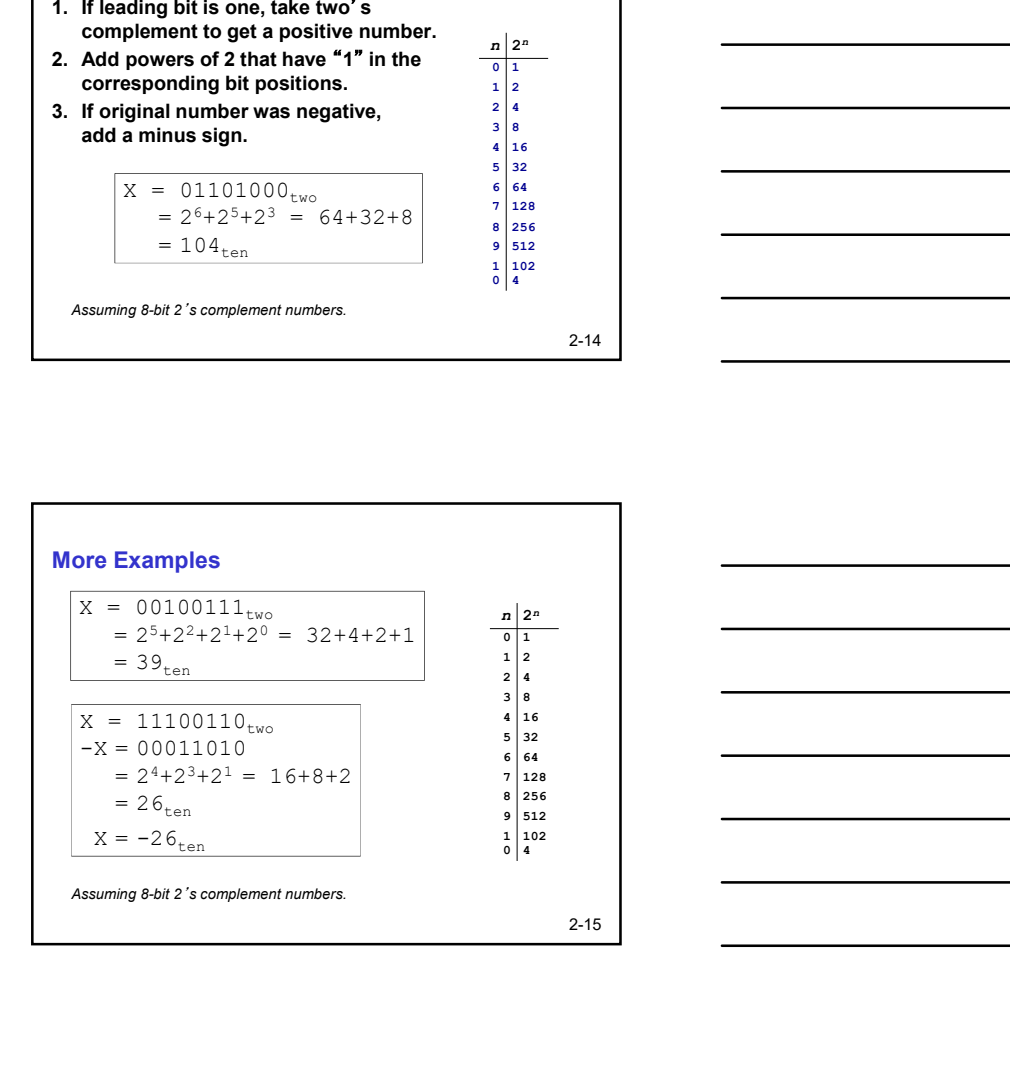

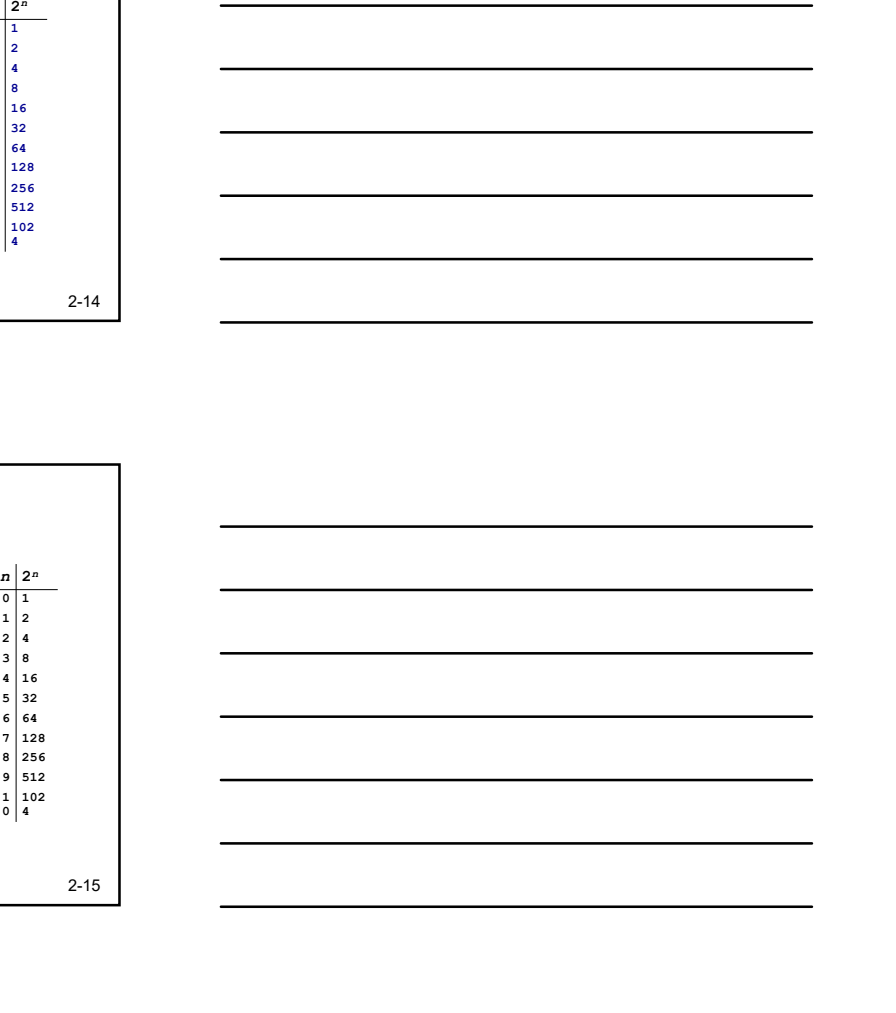

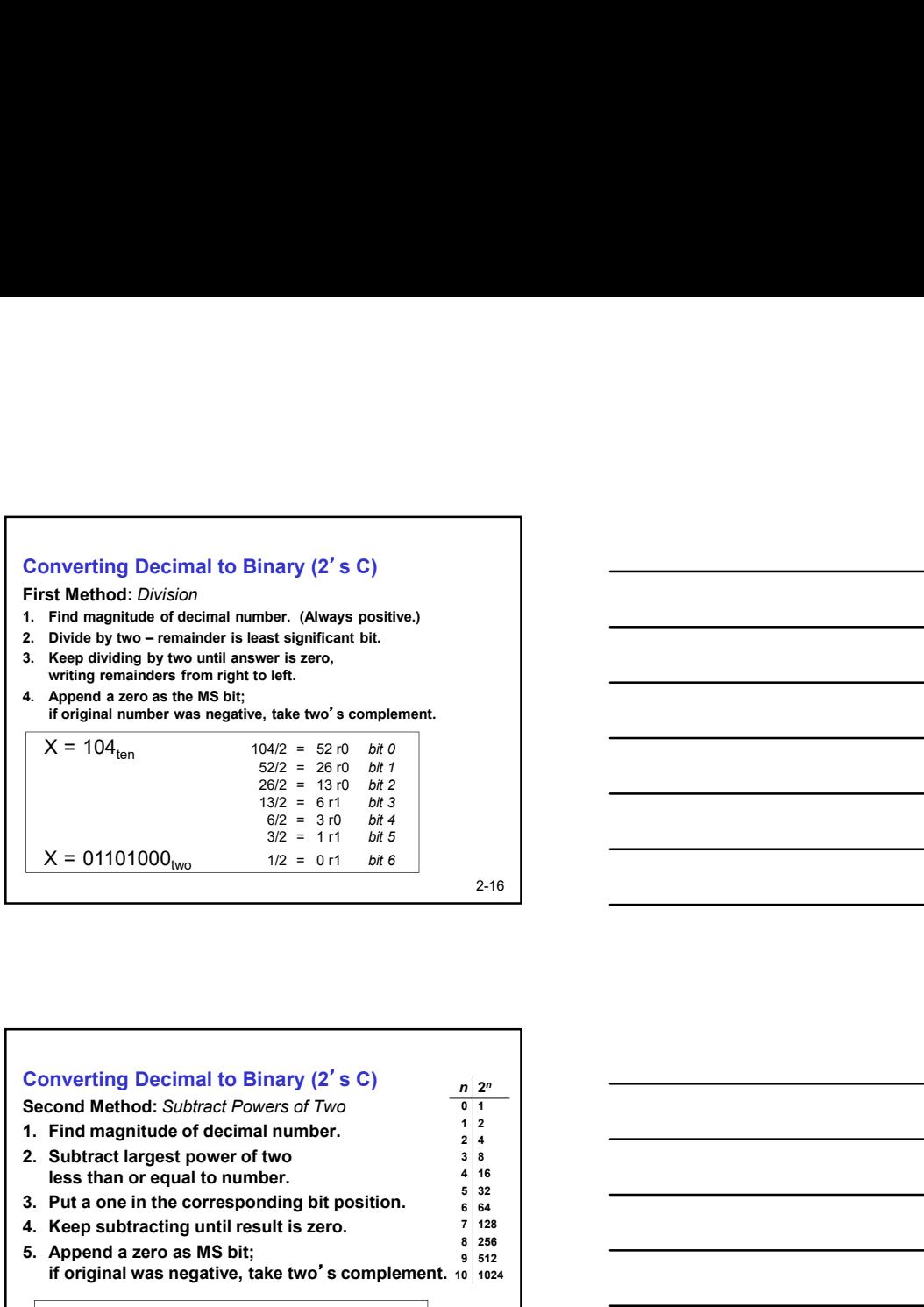

Г

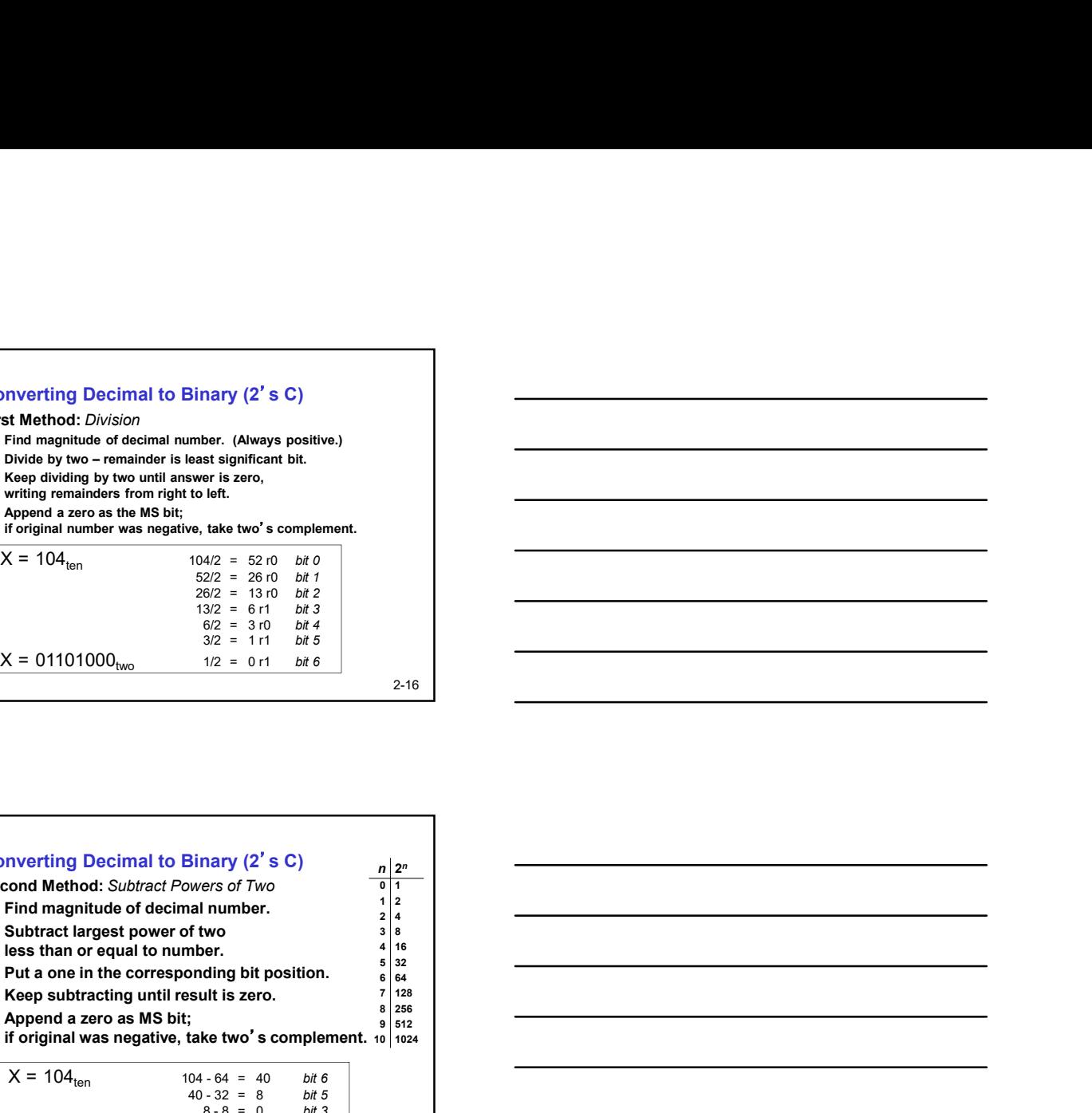

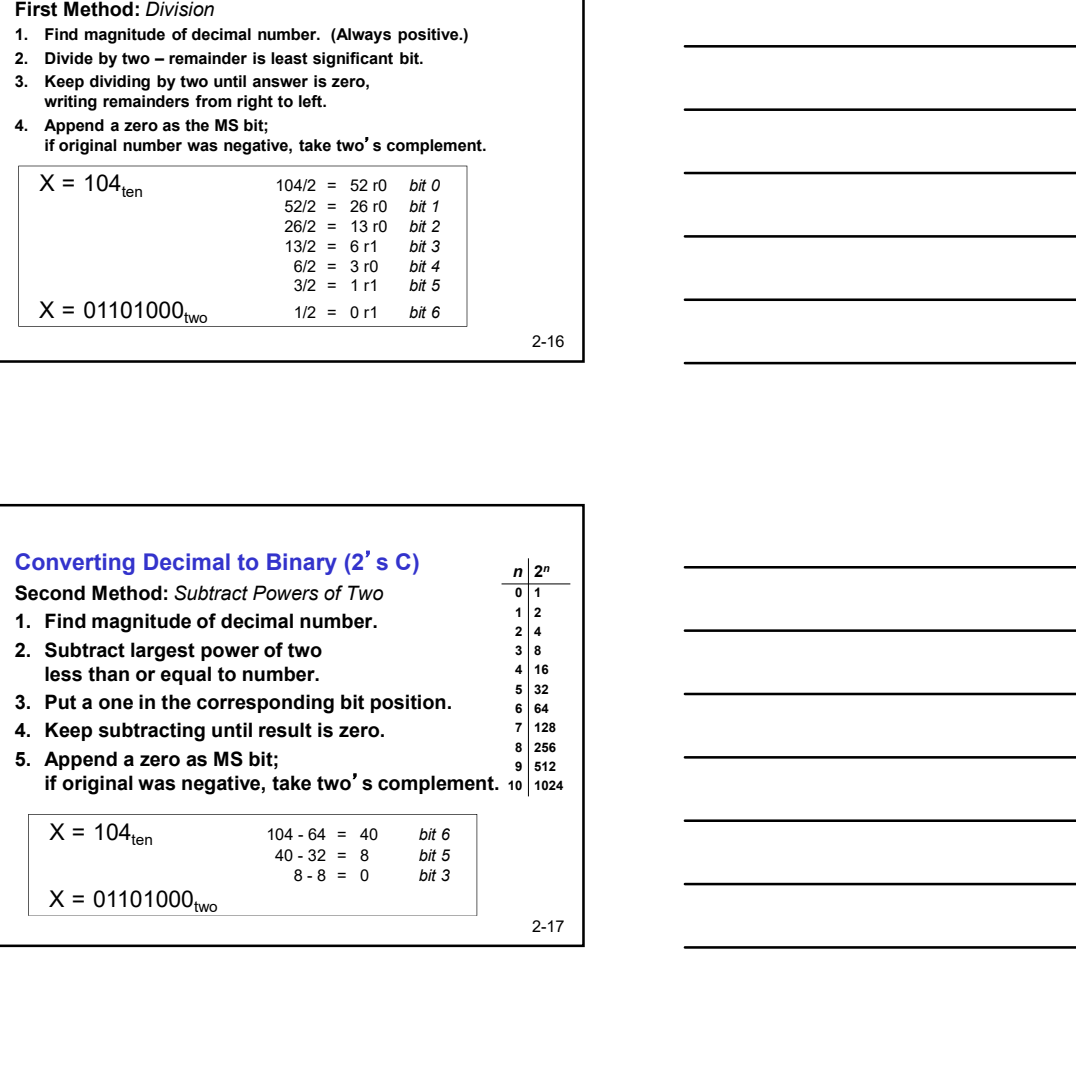

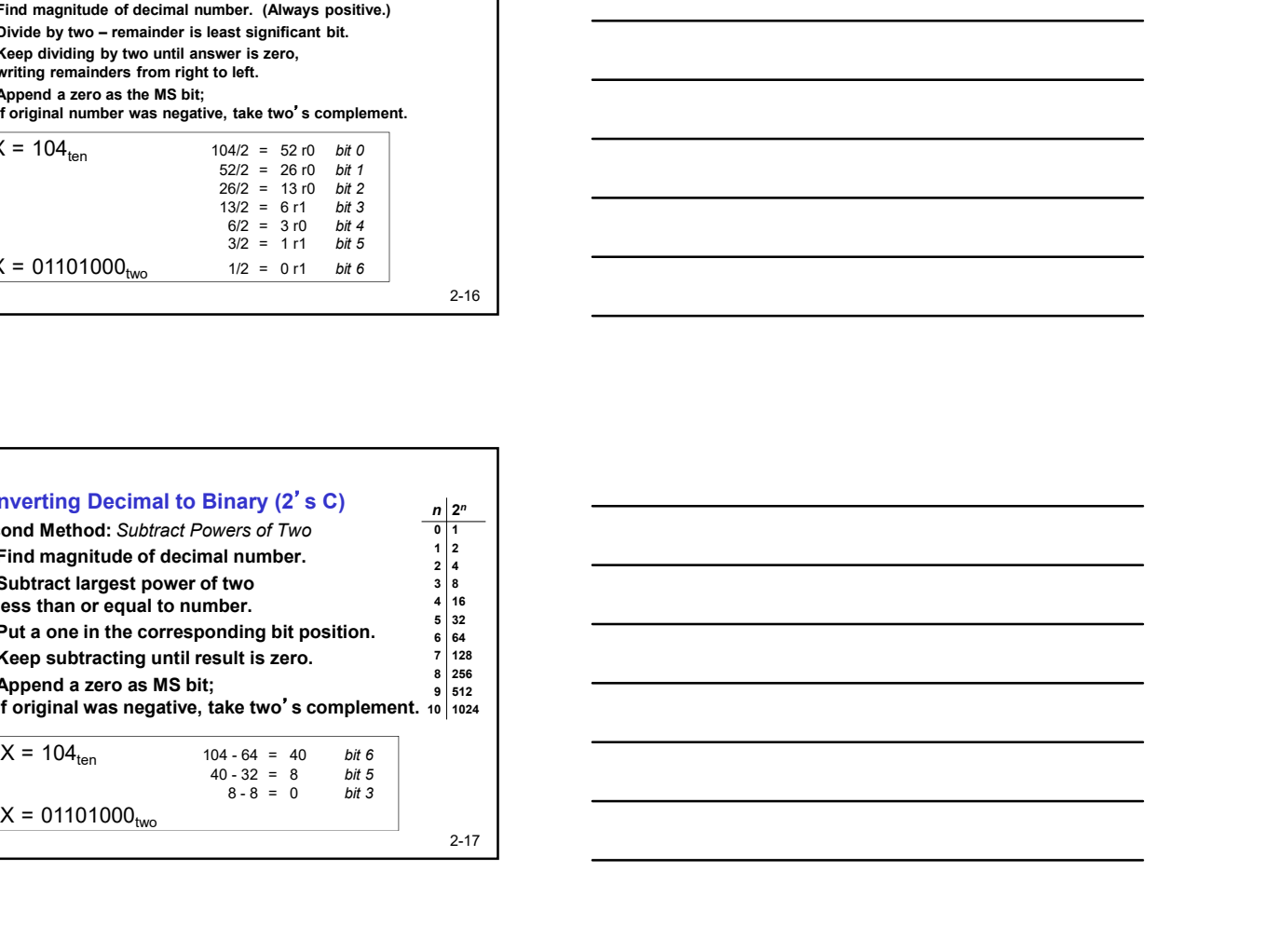

# Operations: Arithmetic and Logical Recall: a data type includes representation and operations. We now have a good representation for signed integers, so let's look at some arithmetic operations: • Addition • Subtraction • Sign Extension We'll also look at overflow conditions for addition. Multiplication, division, etc., can be built from these basic operations. Logical operations are also useful:<br>  $\cdot$  AND<br>  $\cdot$  OR • AND

- 
- OR • NOT
- 

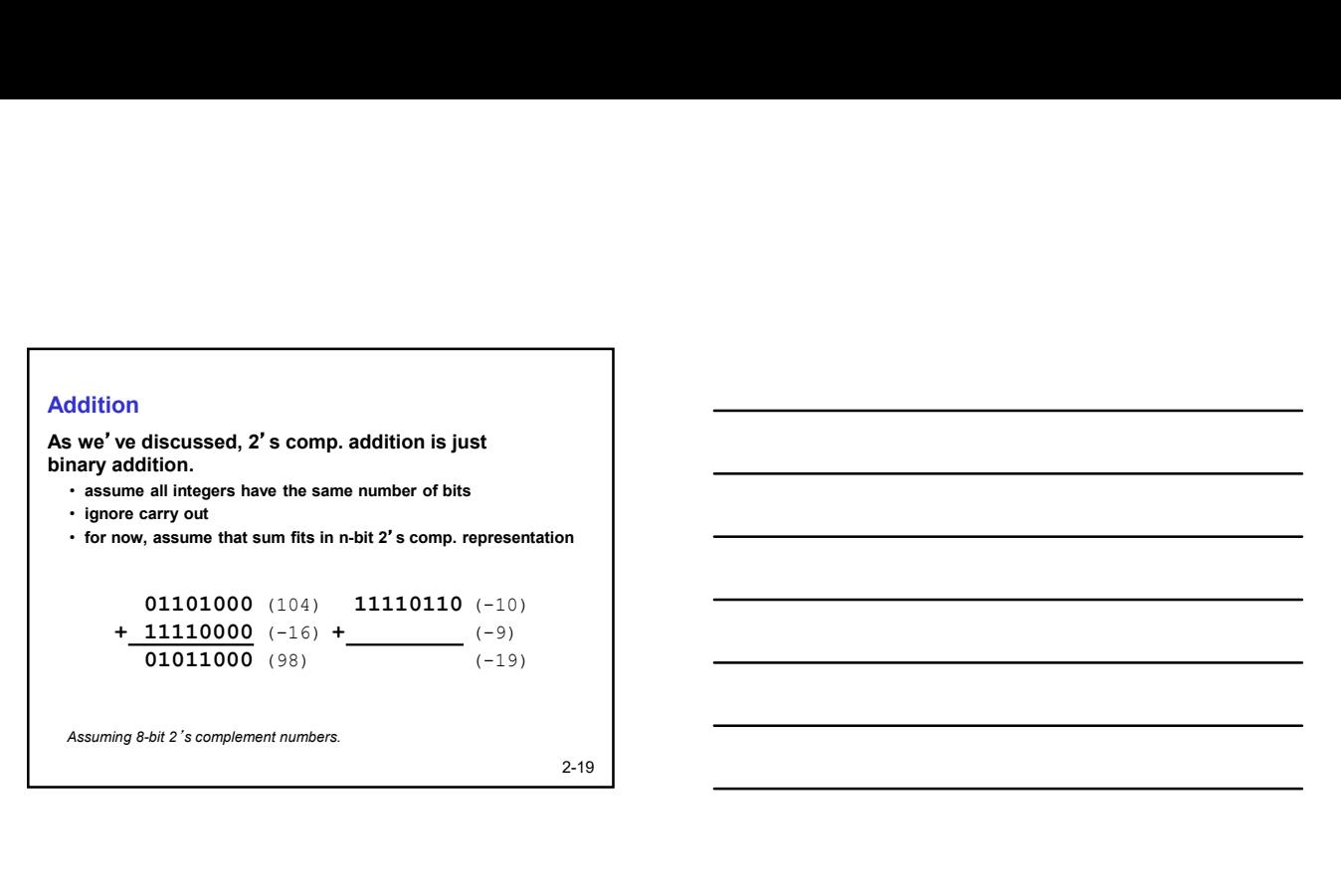

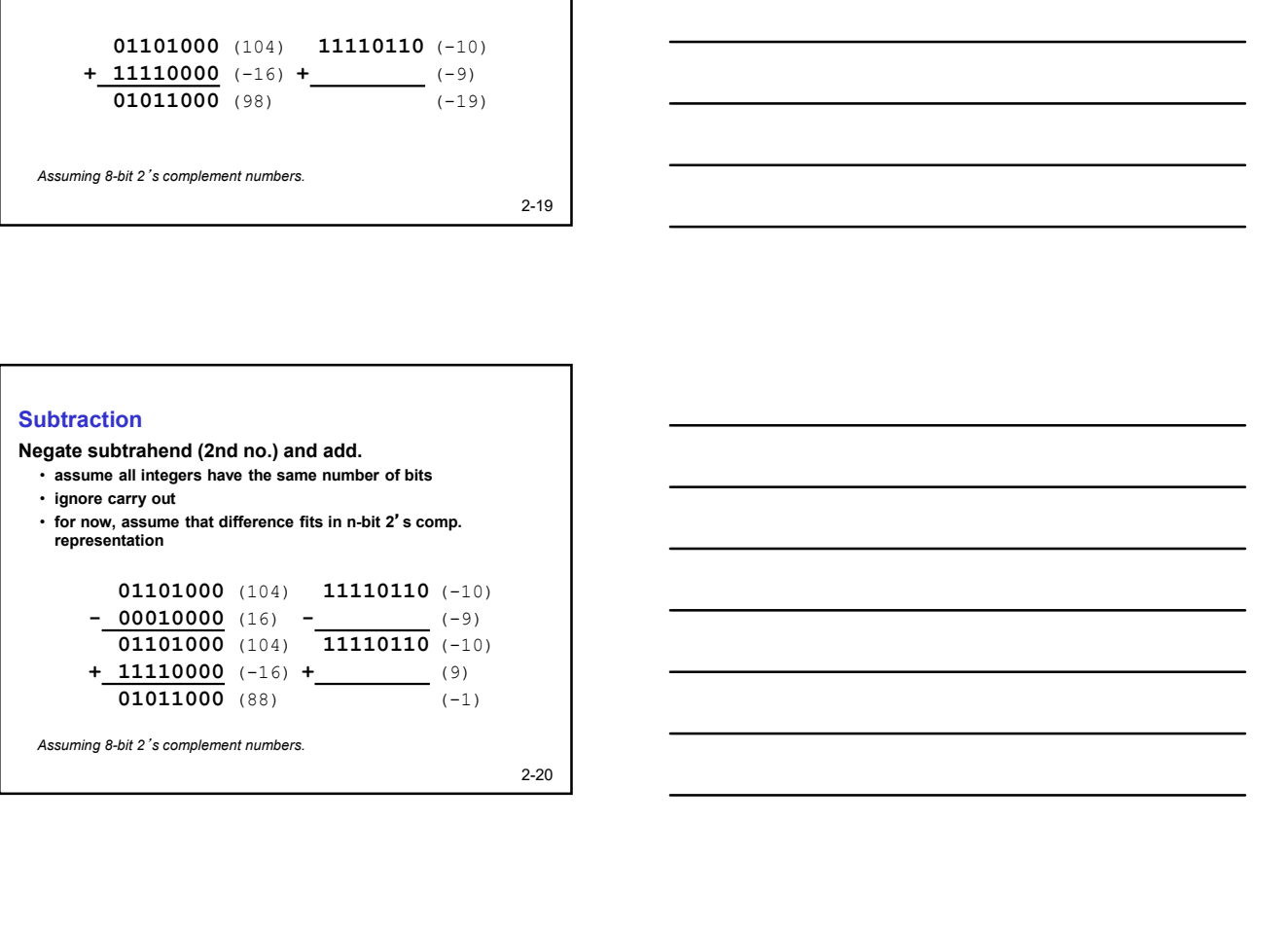

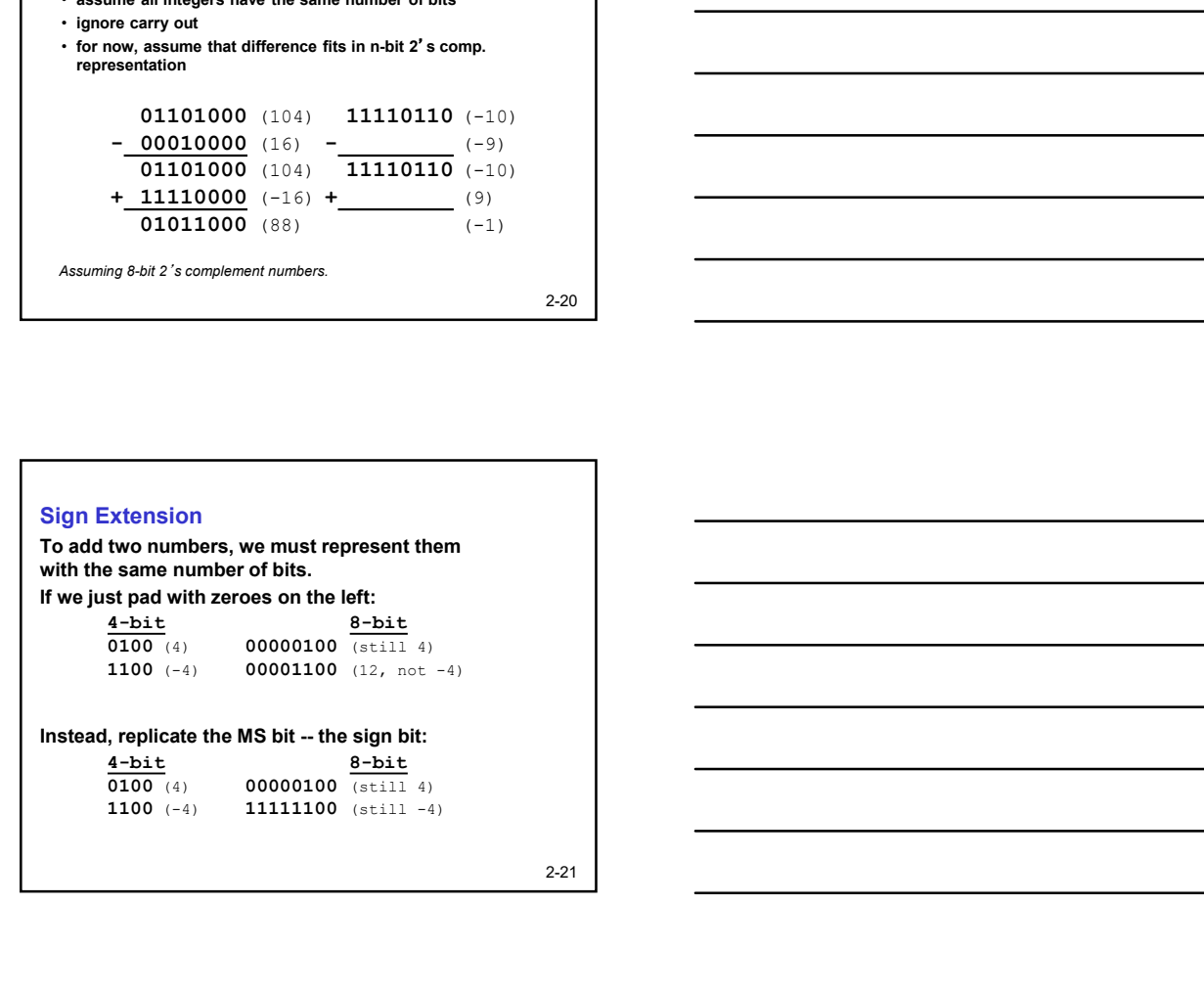

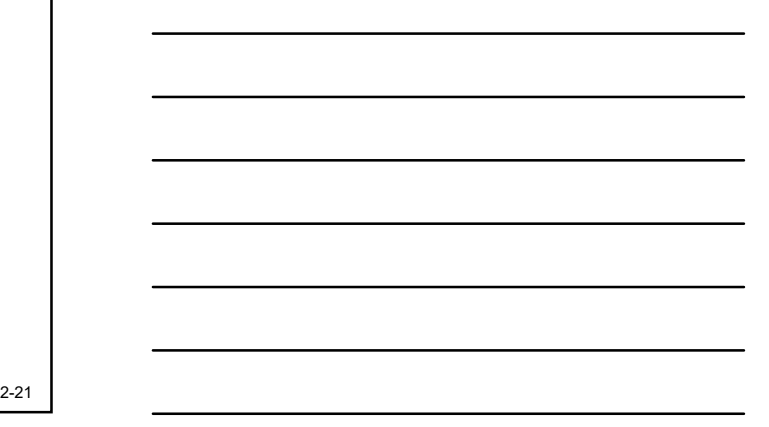

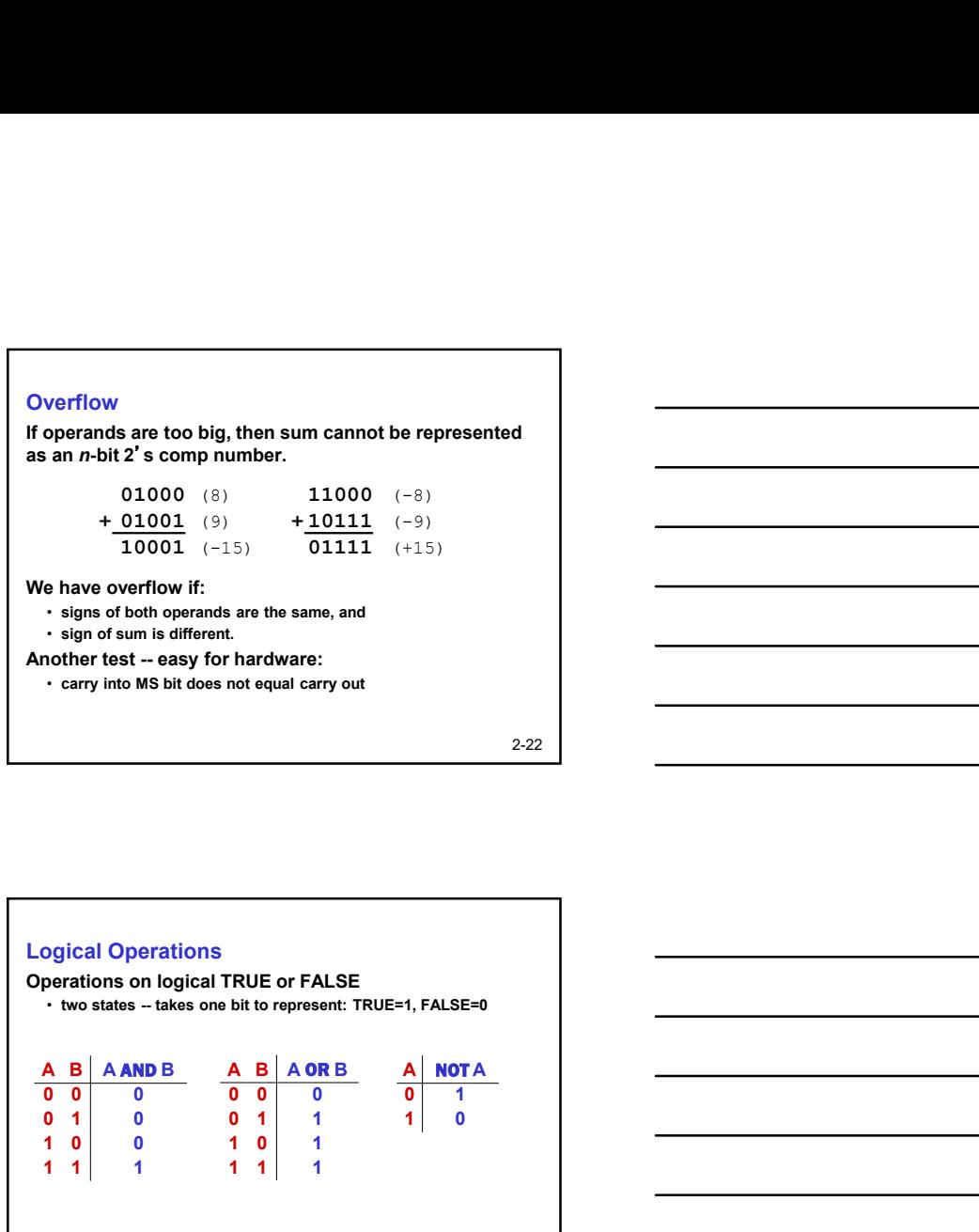

 $\Gamma$ 

 $\mathsf{l}$ 

г

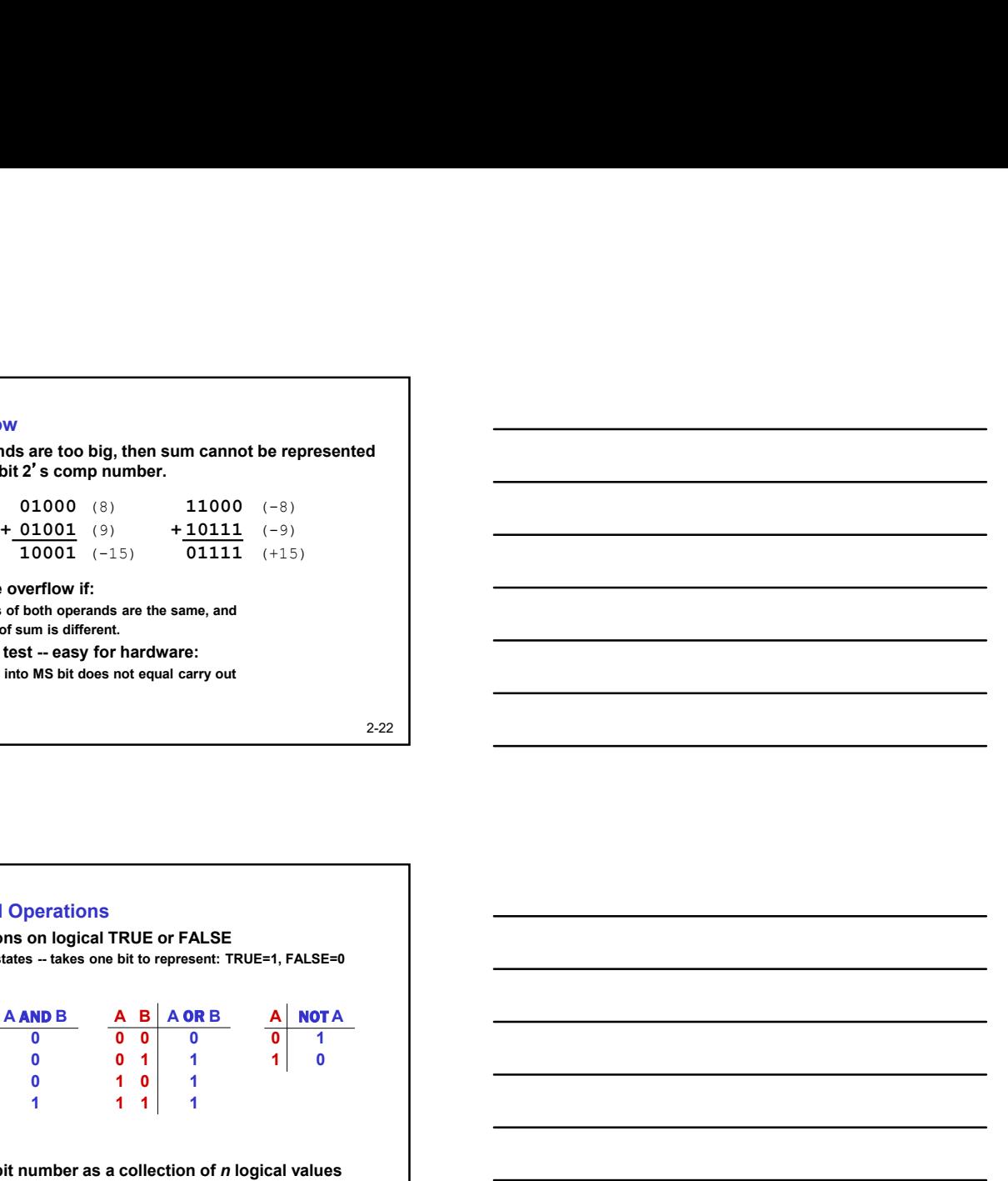

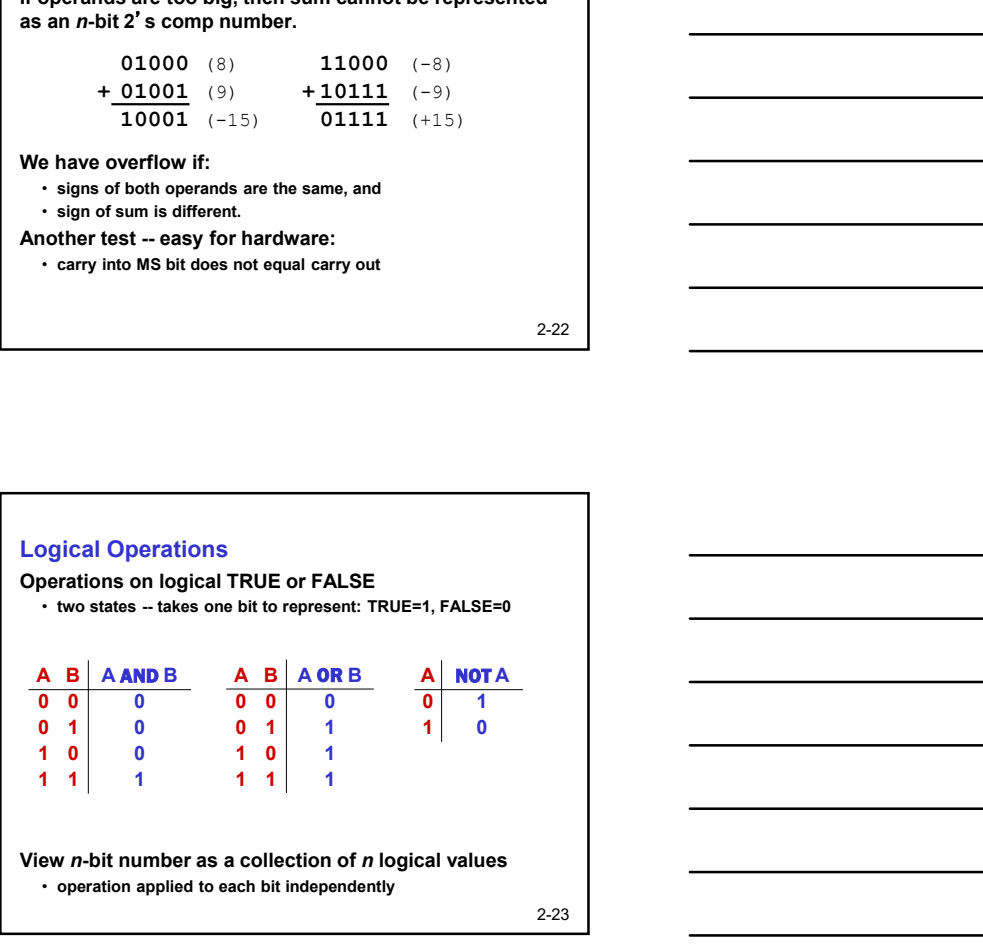

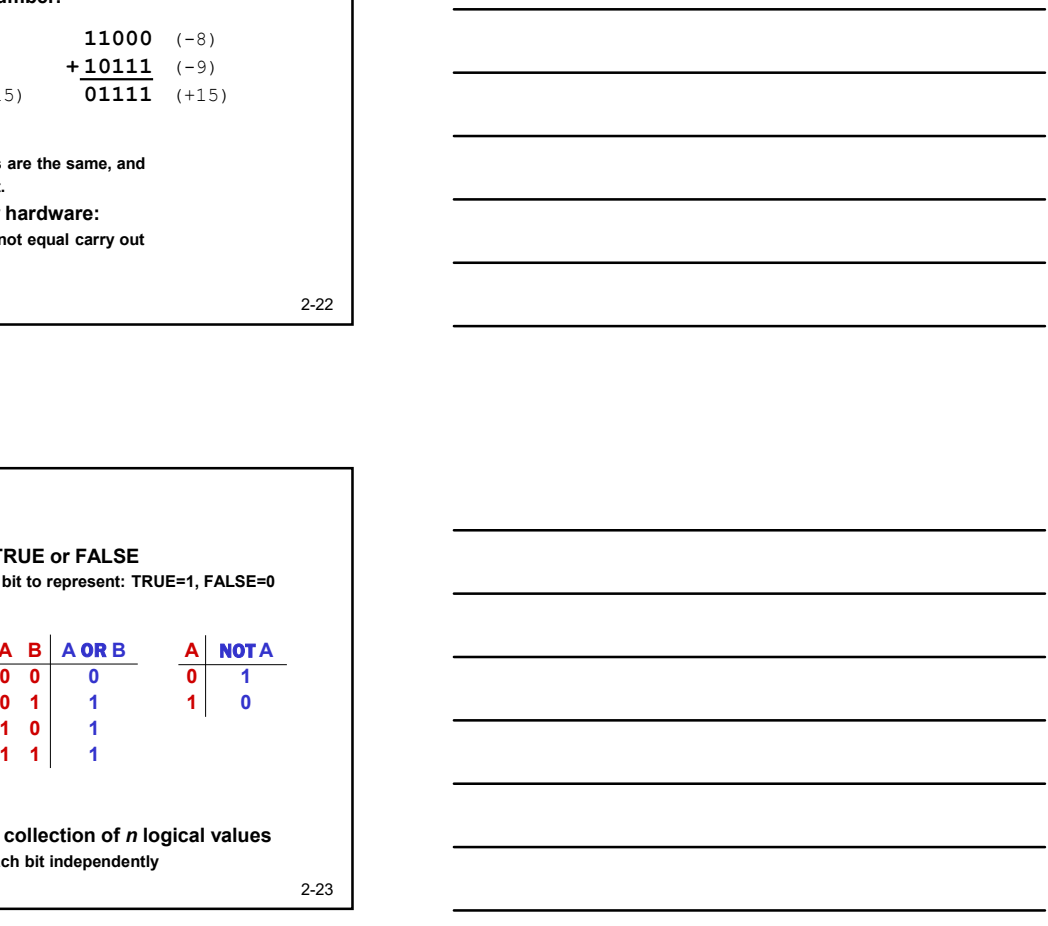

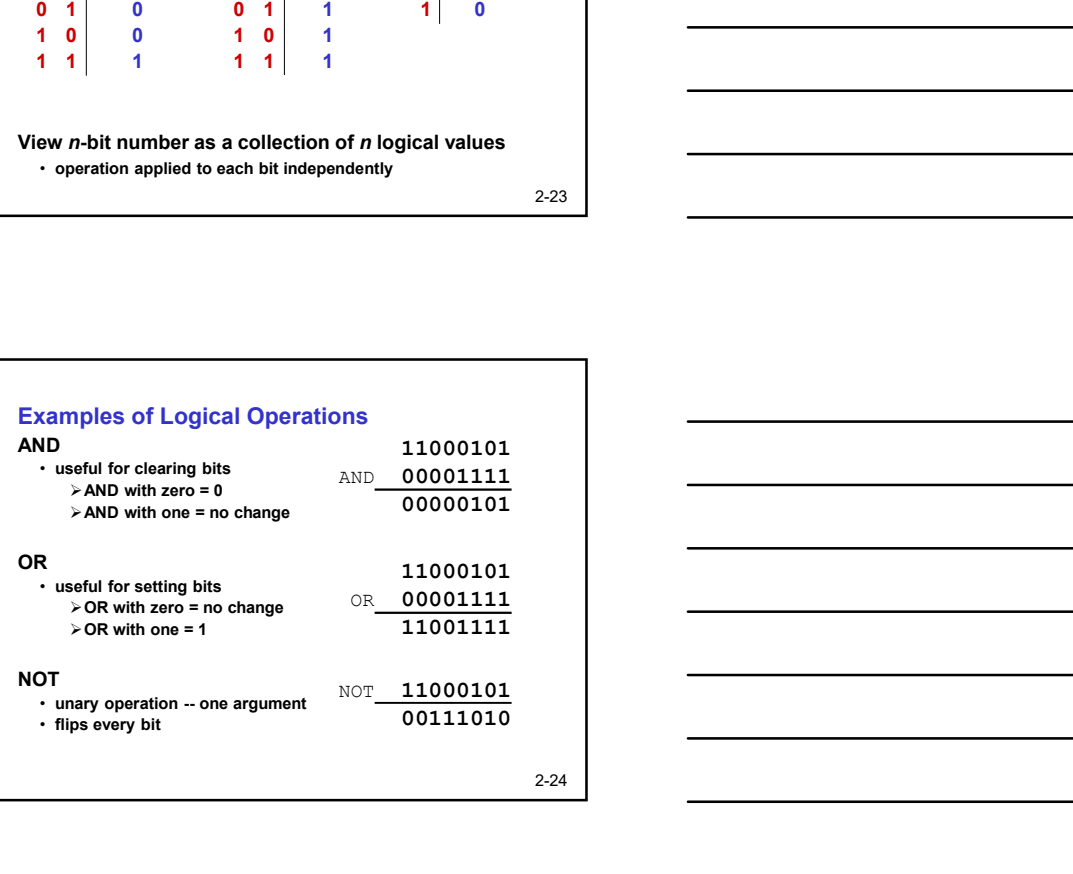

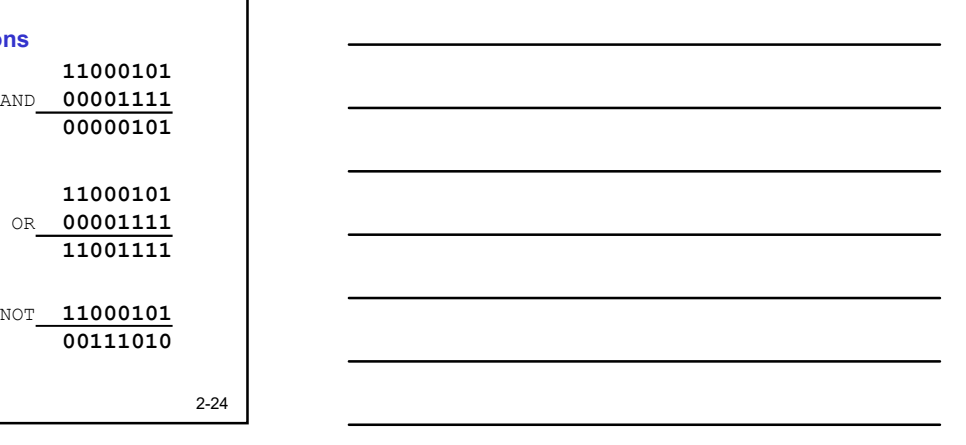

# Hexadecimal Notation

It is often convenient to write binary (base-2) numbers as hexadecimal (base-16) numbers instead.

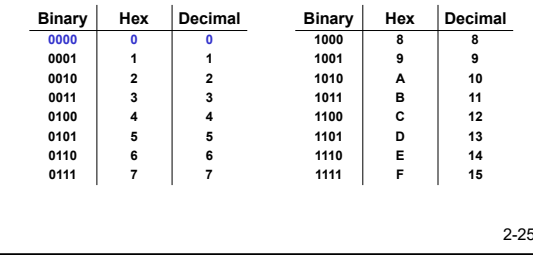

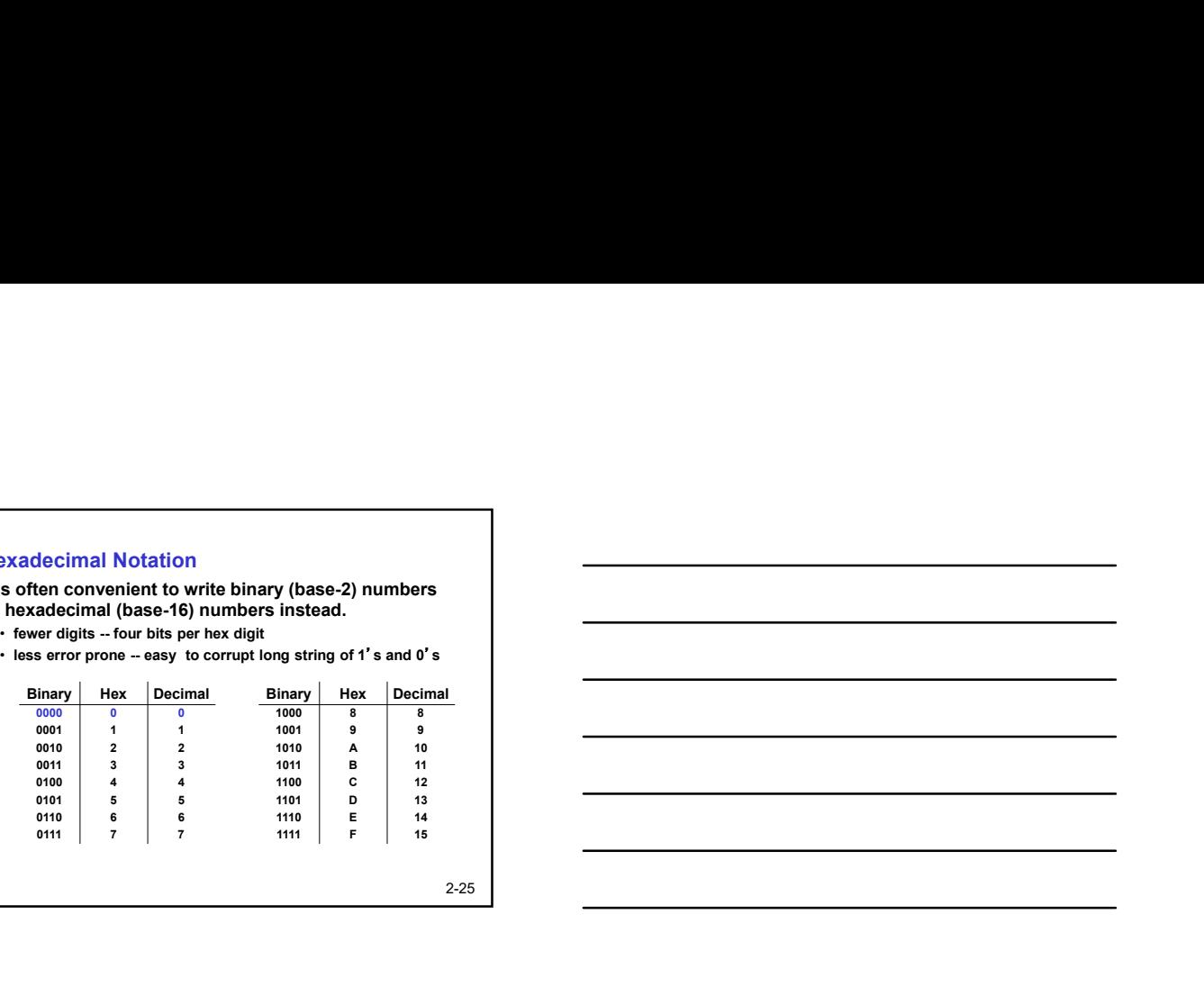

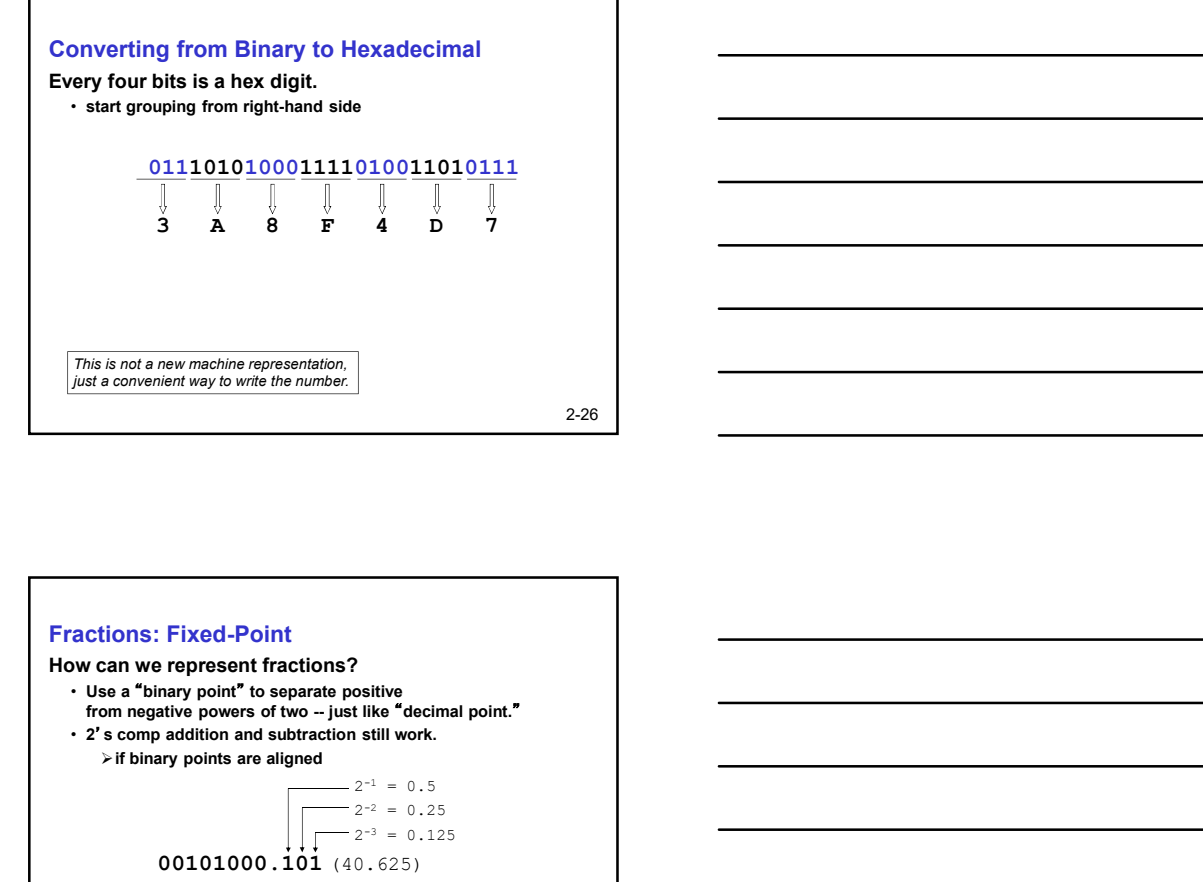

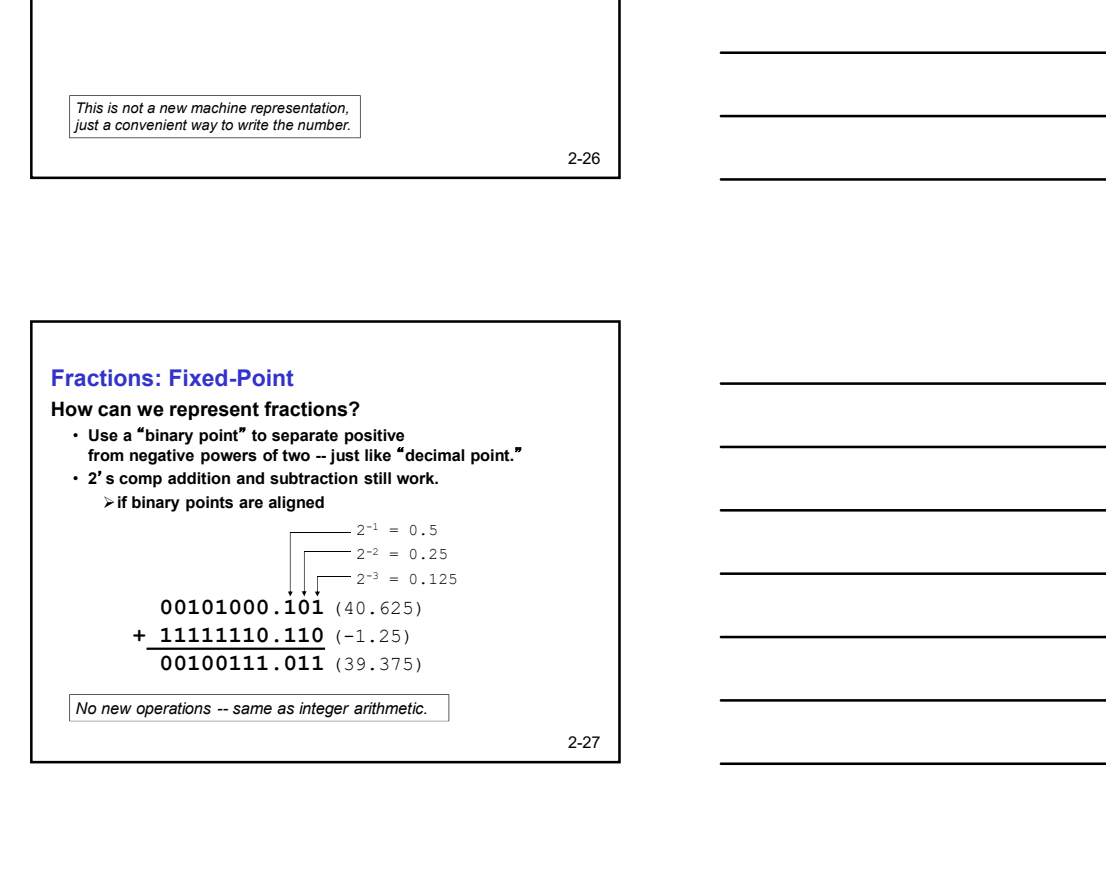

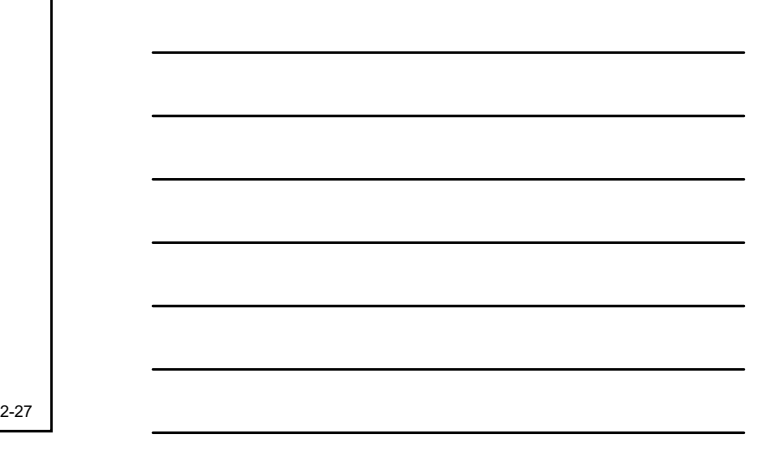

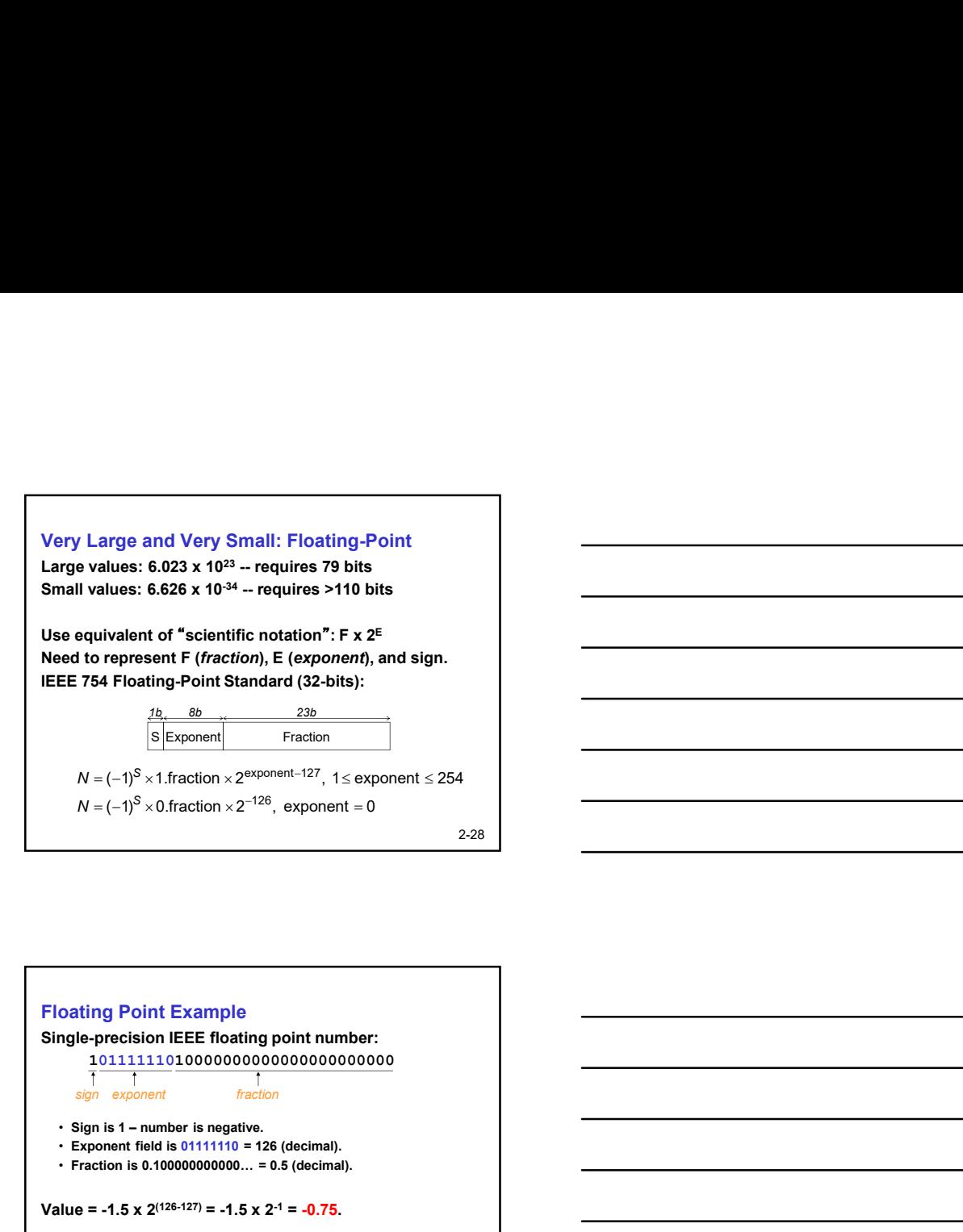

2-28 and Very Small: Floating-Point<br>
6.023 × 10<sup>23</sup> -- requires 79 bits<br>
6.626 × 10<sup>-4</sup> -- requires >110 bits<br>
1of "scientific notation": F. z<sup>∈</sup><br>
for "scientific notation": F. z<sup>∈</sup><br>
ming-Point Standard (32-bits):<br>
Faction x

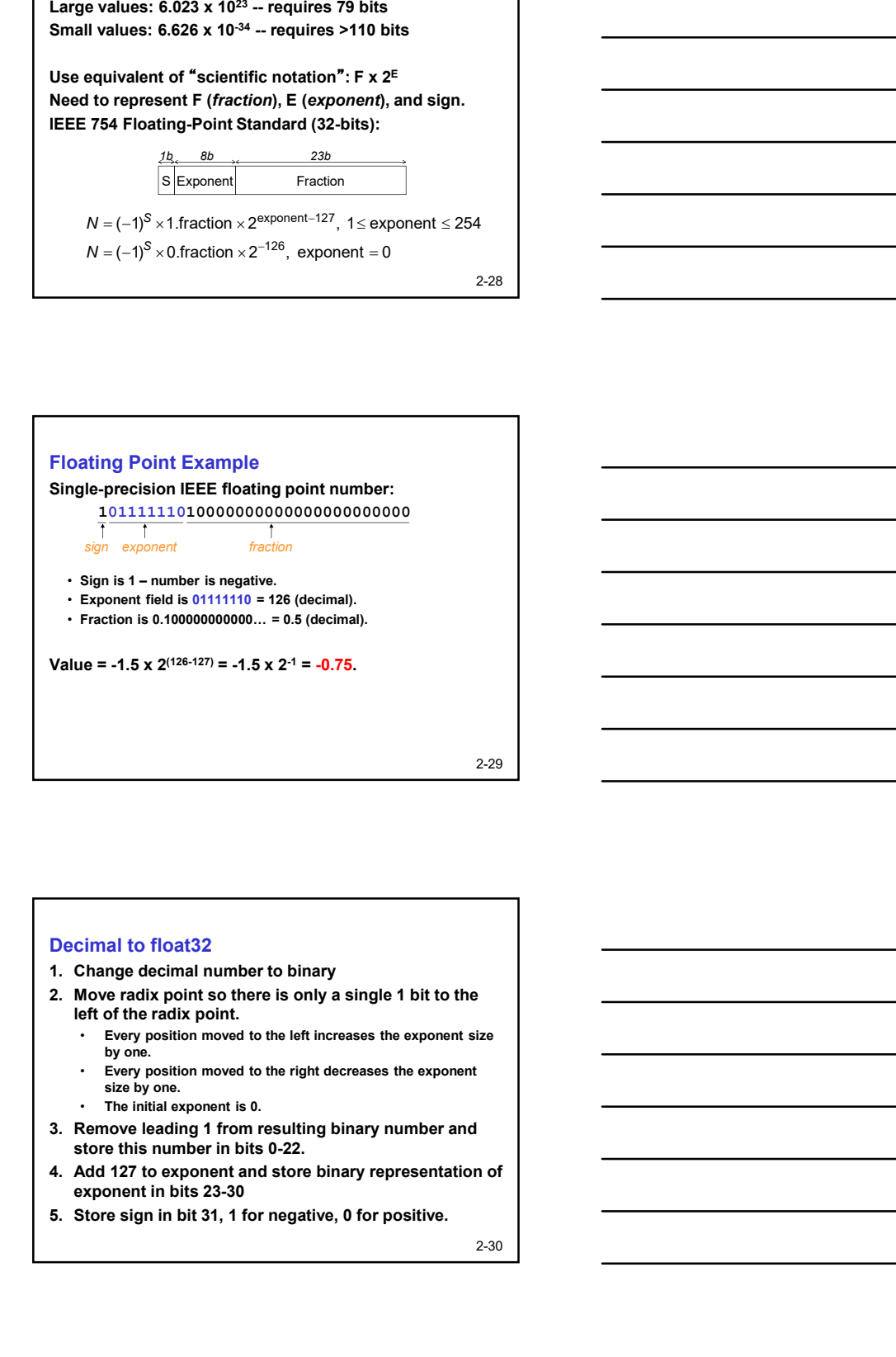

## Decimal to float32

- 
- left of the radix point.
	- Every position moved to the left increases the exponent size by one.
	- Every position moved to the right decreases the exponent size by one.
	- The initial exponent is 0.
- store this number in bits 0-22.
- exponent in bits 23-30
- 

2-30

# Float 32 to decimal

- 
- subtract 127 to get the exponent
- location 23 to get the fractional part
- Float 32 to decimal<br>
1. Check bit MSB (31) for sign, 1 negative, 0 positive<br>
2. Extract bits 30 23, and find their value in binary then<br>
subtract 127 to get the exponent<br>
3. Extract bits 22 0 and add implicit bit with Float 32 to decimal<br>
2. Extract bits 30 – 23, and find their value in binary then<br>
2. Extract bits 30 – 23, and find their value in binary then<br>
subtract 127 to get the exponent<br>
subtract 127 to get the exponent<br>
location Float 32 to decimal<br>
1. Check bit MSB (31) for sign, 1 negative, 0 positive<br>
2. Extract bits 30 – 23, and find their value in binary then<br>
subtract 127 to get the exponent<br>
location 23 to get the ractional part<br>
4. Change Float 32 to decimal<br>
1. Check bit MSB (31) for sign, 1 negative, 0 positive<br>
2. Extract bits 30 – 23, and find their value in binary then<br>
subtract 127 to get the exponent<br>
1. Extract bits 22 – 0 and add implicit bit with of fractional and the state of the state of the state of the state bit wish (31) for sign, 1 negative, 0 positive<br>state bits 30 - 23, and find their value in binary then<br>subtract 127 to get the exponent<br>clocation 23 to get increase exponent Float 32 to decimal<br>
1. Check bit MSB (31) for sign, 1 negative, 0 positive<br>
2. Extract bits 30 – 23, and find their value in binary then<br>
subtract 27 to get the exponent<br>
3. Extract bits 22 – 0 and add implicit bit with
- 

2-31

# Floating-Point Operations

Will regular 2's complement arithmetic work for Floating Point numbers? (Hint: In decimal, how do we compute  $3.07 \times 10^{12} + 9.11 \times 10^{8}$ ? Need to work with exponents )

2-32

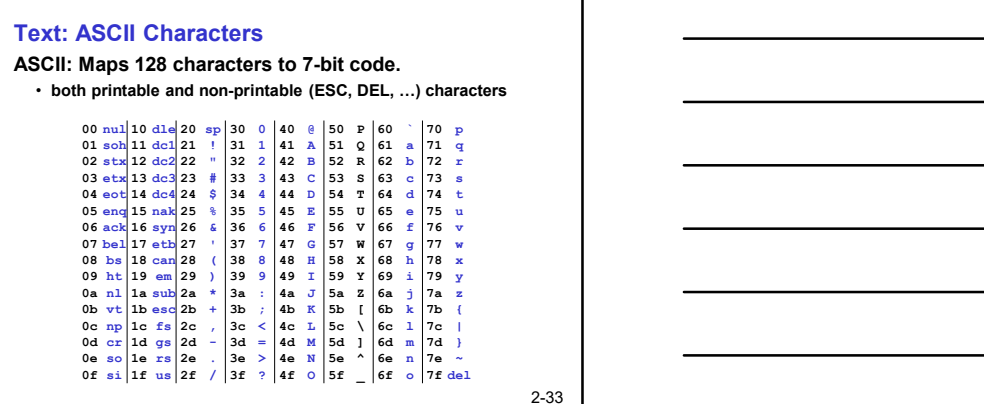

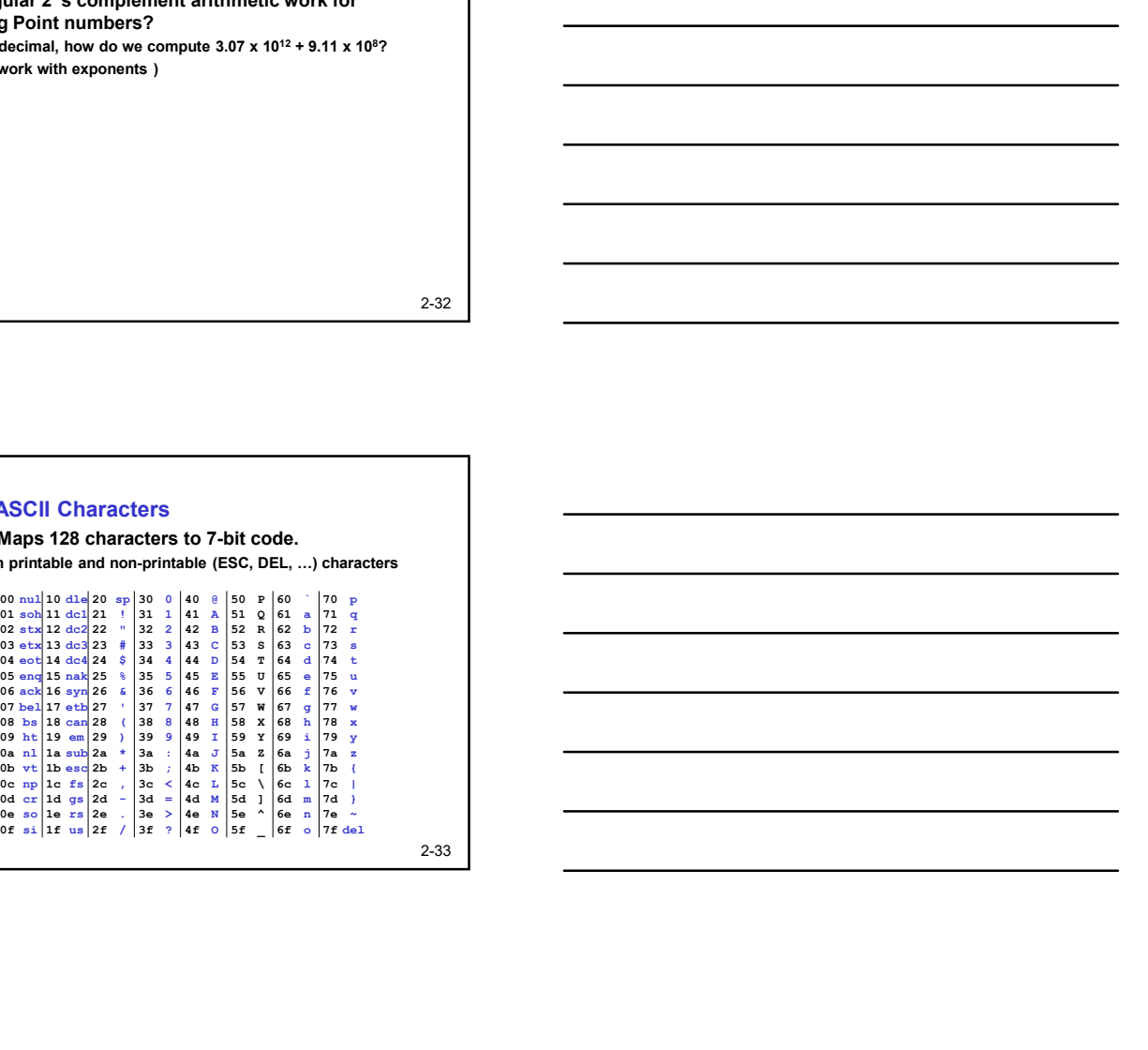

# Interesting Properties of ASCII Code

What is relationship between a decimal digit ('0', '1', …) and its ASCII code?

What is the difference between an upper-case letter ('A', 'B', …) and its lower-case equivalent ('a', 'b', …)?

Given two ASCII characters, how do we tell which comes first in alphabetical order? teresting Properties of ASCII Code<br>
hand is relationship between a decimal digit (°0', °1', ...)<br>
hat is the difference between an upper-case letter<br>
A, "B', ...) and its lower-case equivalent (°a', 'b', ...)?<br>
ven two ASC 1 two ASCII characters, how do we tell which comes<br>alphabetical order?<br>de: 128 characters are not enough. 1990s Unicode<br>tandardized, Jose used Unicode.<br>we operations – image enthrone and togo.<br>we applicant interactions of

Unicode: 128 characters are not enough. 1990s Unicode was standardized, Java used Unicode.

2-34

# Other Data Types

# Text strings

- sequence of characters, terminated with NULL (0) • typically, no hardware support
- Image

#### • array of pixels

- monochrome: one bit (1/0 = black/white)
- color: red, green, blue (RGB) components (e.g., 8 bits each)
- $\triangleright$  other properties: transparency
- hardware support:
	- typically none, in general-purpose processors
	-

#### Sound

• sequence of fixed-point numbers

2-35

## LC-3 Data Types

Some data types are supported directly by the instruction set architecture.

For LC-3, there is only one hardware-supported data type:

- 16-bit 2's complement signed integer
- Operations: ADD, AND, NOT

Other data types are supported by interpreting 16-bit values as logical, text, fixed-point, etc., in the software that we write.